# **Azzeramento L5**

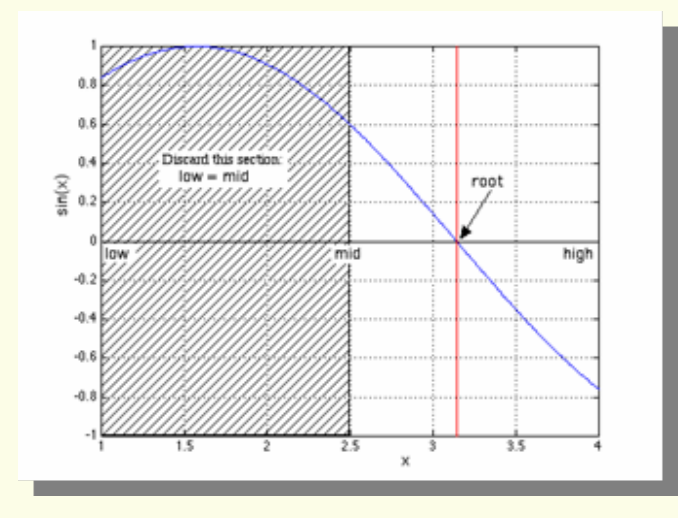

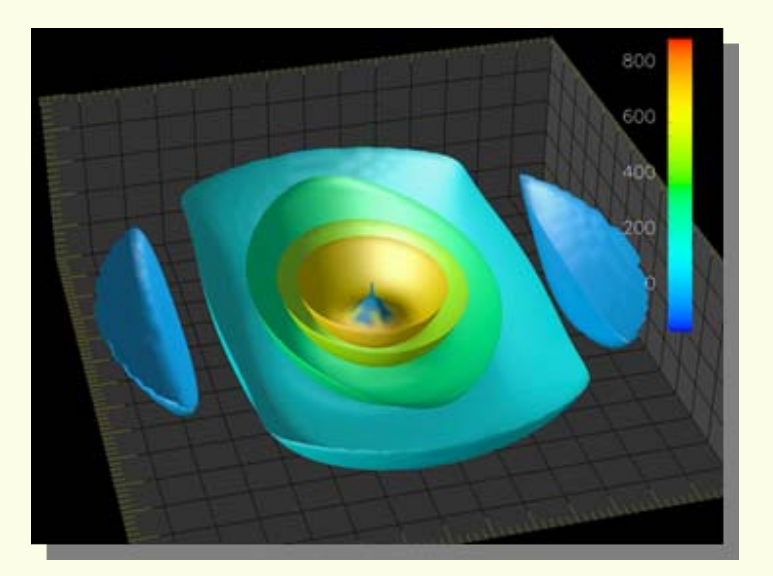

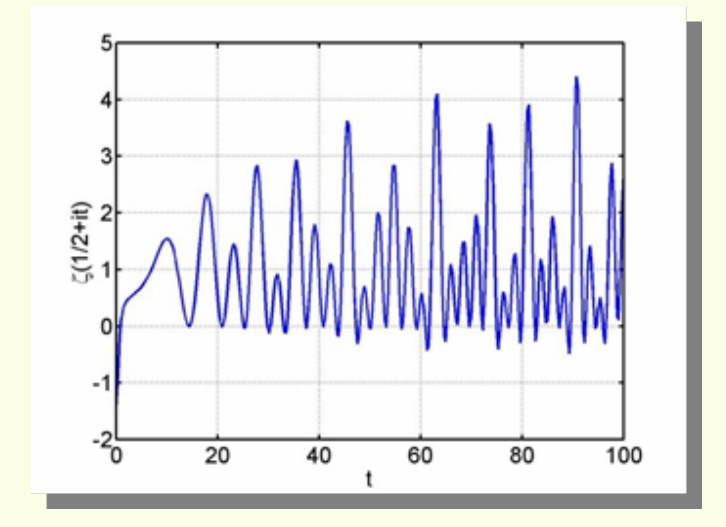

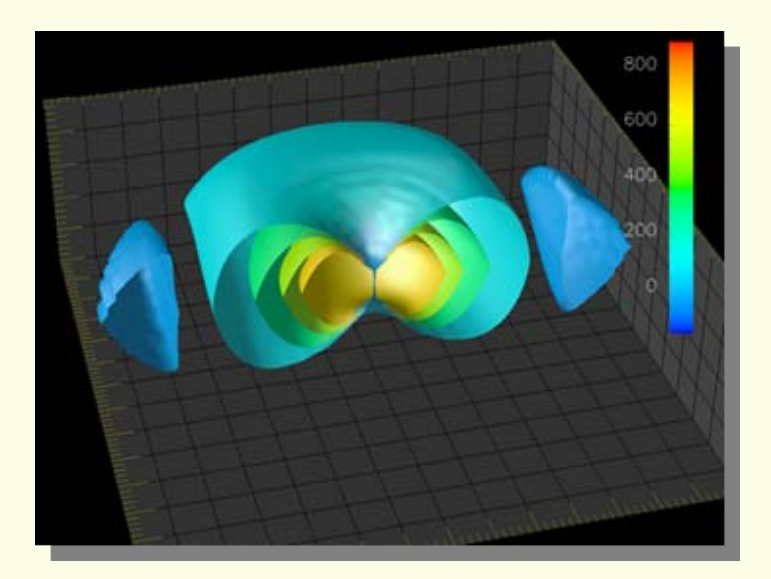

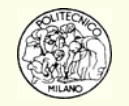

# **Azzeramento di funzioni**

**Esempio**: un ingegnere neoassunto, un po' dubbioso sul futuro del trattamento pensionistico nella nazione in cui vive, apre un conto in cui si prefigge di depositare ogni mese € 1,000 per i prossimi 40 anni lavorativi. Ha deciso che sarà intransigente e non preleverà neppure un centesimo lungo tutto il periodo di risparmio prefissato. Dopo 40 anni di assidui sacrifici desidera finalmente poter prelevare € 5,000 ogni mese per i successivi 20 anni. Assumendo un rateo di interesse annuo netto *<sup>R</sup>*, corrisposto mensilmente, e l'assenza di inflazione, si desidera appunto conoscere il valore di *R* necessario a soddisfare l'obiettivo del neoingegnere:

$$
1000\left[\left(1+\frac{R}{12}\right)^{480}-1\right]=5000\left[1-\left(1+\frac{R}{12}\right)^{-240}\right]
$$

l'equazione non lineare deve essere risolta rispetto all'incognita: *R*.

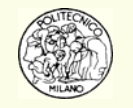

# **Metodi iterativi**

Prima di parlare dell'azzeramento di funzioni è necessario aprire una breve parentesi sui metodi iterativi.

Molti problemi numerici vengono risolti tramite approssimazioni successive alla soluzione, cioè tramite **iterazioni**. Alcuni esempi:

- Azzeramento di una funzione non lineare
- Soluzione di sistemi algebrici non lineari
- •Minimizzazione (massimizzazione) di funzioni in una variabile
- •Minimizzazione (massimizzazione) di funzioni in più variabili
- •Stima di parametri in modelli non lineari
- •...

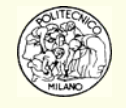

# **Velocità di convergenza**

Si ipotizzi di risolvere un problema numerico tramite metodo iterativo. Si supponga che il problema in esame dipenda da una variabile  $\quad x\in\mathbb{R}$  e che la soluzione esatta sia in  $x\!=\!\alpha\>$  con  $\>\>\alpha\in\mathbb{R}$ 

#### **Definizione di convergenza**

La sequenza  $x_i$  delle iterazioni **converge** alla soluzione  $\alpha$  se:  $\lim\limits_{i\rightarrow\infty}|x_i-\alpha|=0$  $\lim_{i \to \infty} |x_i - \alpha|$  $-\alpha$ |  $=$ 

#### **Definizione di convergenza**

La sequenza  $x_i$  delle iterazioni **converge** alla soluzione  $\alpha$  se, dato un  $\varepsilon > 0$ qualsiasi, esiste un intero  $n_0$  tale per cui con  $n \geq n_0$  si abbia:  $\left| x_n - \alpha \right| < \varepsilon$ 

#### **Definizione di convergenza lineare**

La sequenza *xi* delle iterazioni **converge linearmente** alla soluzione α se esiste una costante *c* con 0 < *c* < 1 ed un intero *<sup>n</sup>* ≥ 0 tali per cui:

$$
\left|x_{n+1} - \alpha\right| \leq c \left|x_n - \alpha\right|
$$

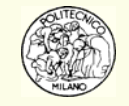

# **Velocità di convergenza**

#### **Definizione di convergenza superlineare**

La sequenza  $x_i$  delle iterazioni **converge superlinearmente** alla soluzione α se, per qualche sequenza  $c_n$  che converge a 0, esiste un intero  $n≥$  0 tale per cui:

$$
\left|x_{n+1} - \alpha\right| \leq c_n \left|x_n - \alpha\right|
$$

#### **Definizione di convergenza di ordine**  *p*

La sequenza  $x_i$  delle iterazioni **converge con ordine**  $p\geq 1$  alla soluzione  $\alpha$  se per qualche *c* > 0 esiste un intero *<sup>n</sup>* ≥ 0 tale per cui:

$$
\left|x_{n+1} - \alpha\right| \leq c \left|x_n - \alpha\right|^p
$$

*<sup>p</sup>* è anche detto ordine di convergenza del metodo.

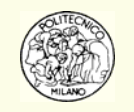

# **Azzeramento di funzioni**

**Obiettivo:** determinare, se esiste, lo zero di una funzione nel campo reale.

Risolvere cioè il problema:

 $f(x)$  $= 0$ 

Geometricamente si cerca il punto in cui la  $f\!(x)$  interseca o eventualmente tange l'asse delle ascisse  $(y = 0)$ .

**N.B.**: la funzione  $f(x)$  può essere anche molto complicata e può richiedere un notevole tempo di CPU per essere valutata anche una sola volta.

In certi casi, anche se la funzione è multidimensionale, ovvero dipende da un vettore di variabili indipendenti **<sup>x</sup>**, è possibile cercare lo zero della *f*( **x** ) rispetto ad una specifica variabile. Esempio, l'equazione: *f*(*T,P,* **<sup>x</sup>***,***y**) = 0 descrivente il più generale equilibrio fisico in un'apparecchiatura chimica (flash, colonna, …) può essere risolta rispetto alla variabile *T* mantenendo le altre variabili *P,* **<sup>x</sup>***,***y** fisse.

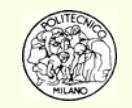

Bernard Bolzano, matematico cecoslovacco, sacerdote cattolico e profondo conoscitore della filosofia scolastica, nel 1817 enunciò il teorema che prende il suo nome.

#### **Teorema di Bolzano**

Se una funzione è continua nell'intervallo [a,b] e assume valori di segno opposto agli estremi allora esiste almeno un punto c interno all'intervallo nel quale la funzione si annulla. Bernard Bolzano

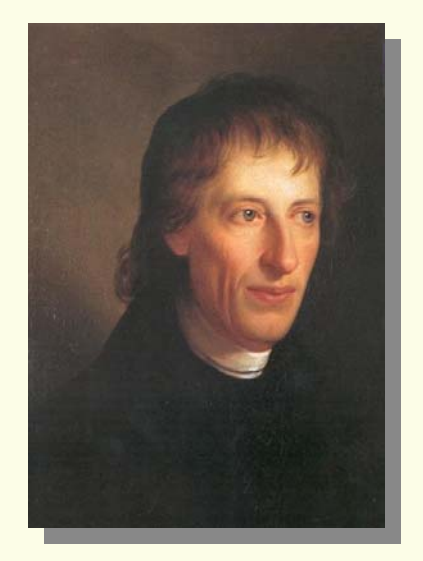

1781-1848

Sfruttando le condizioni summenzionate viene di seguito presentato l'algoritmo dicotomico o del dimezzamento o di Bolzano.

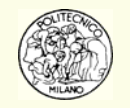

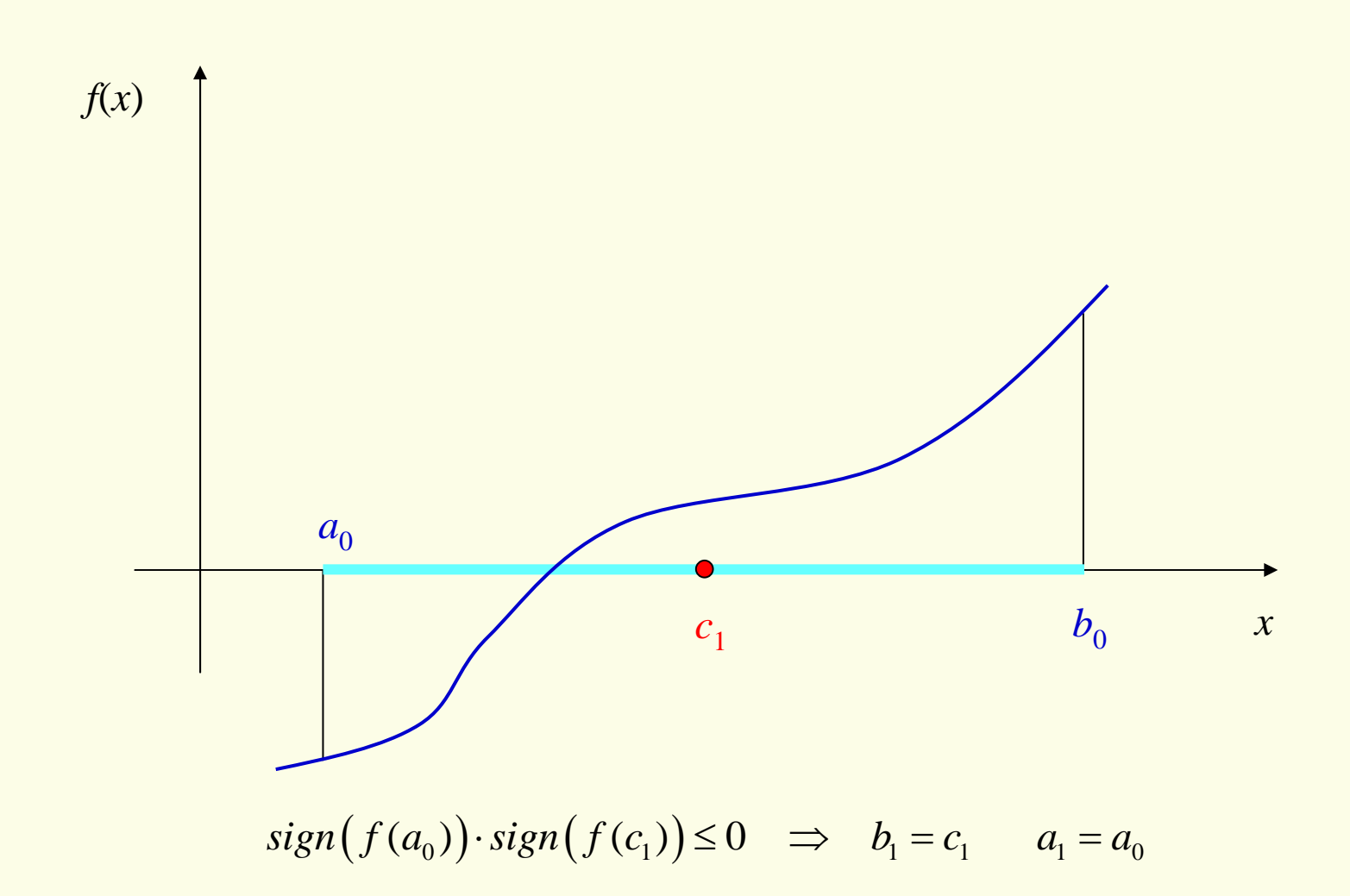

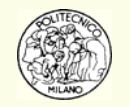

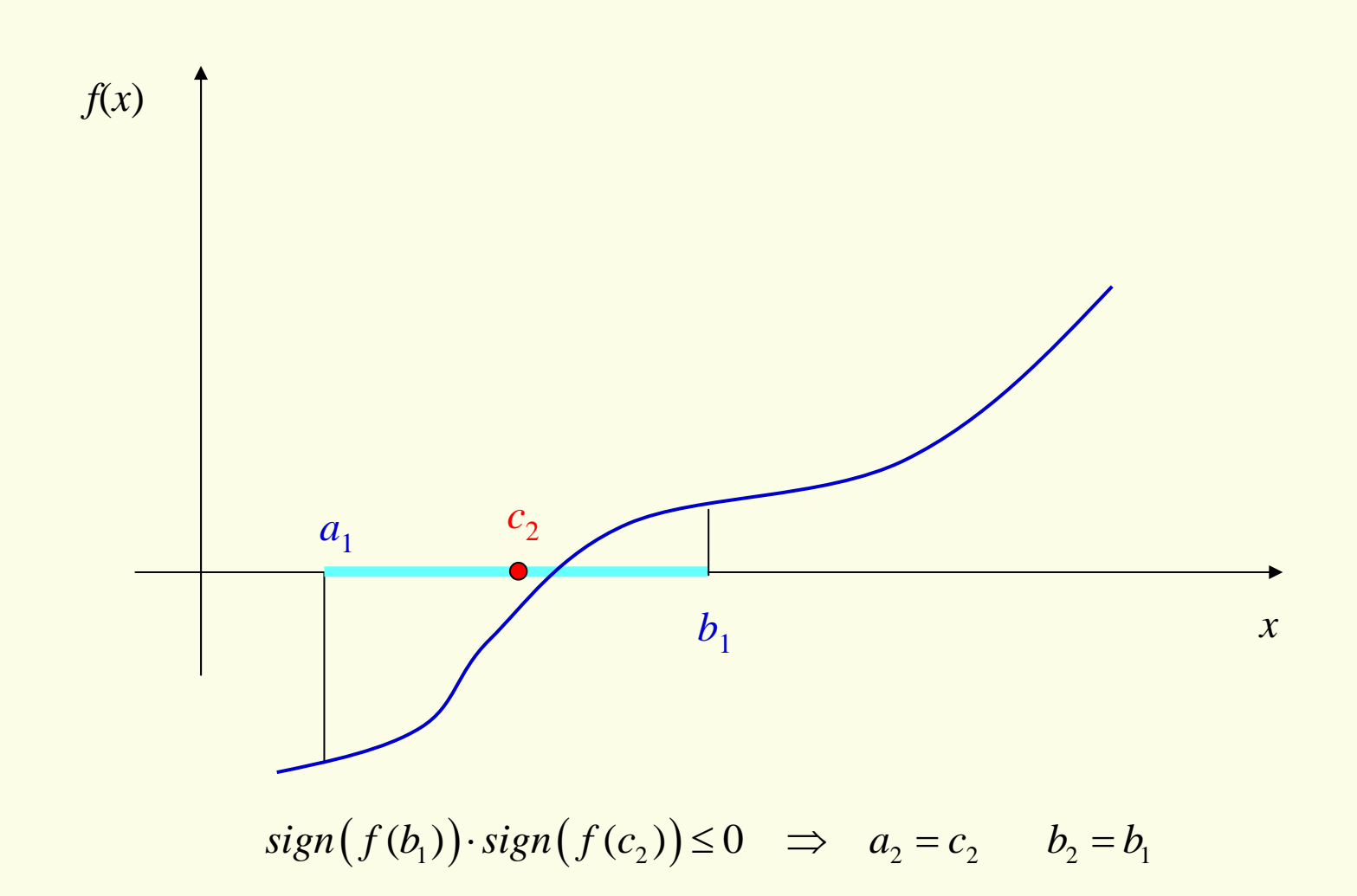

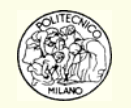

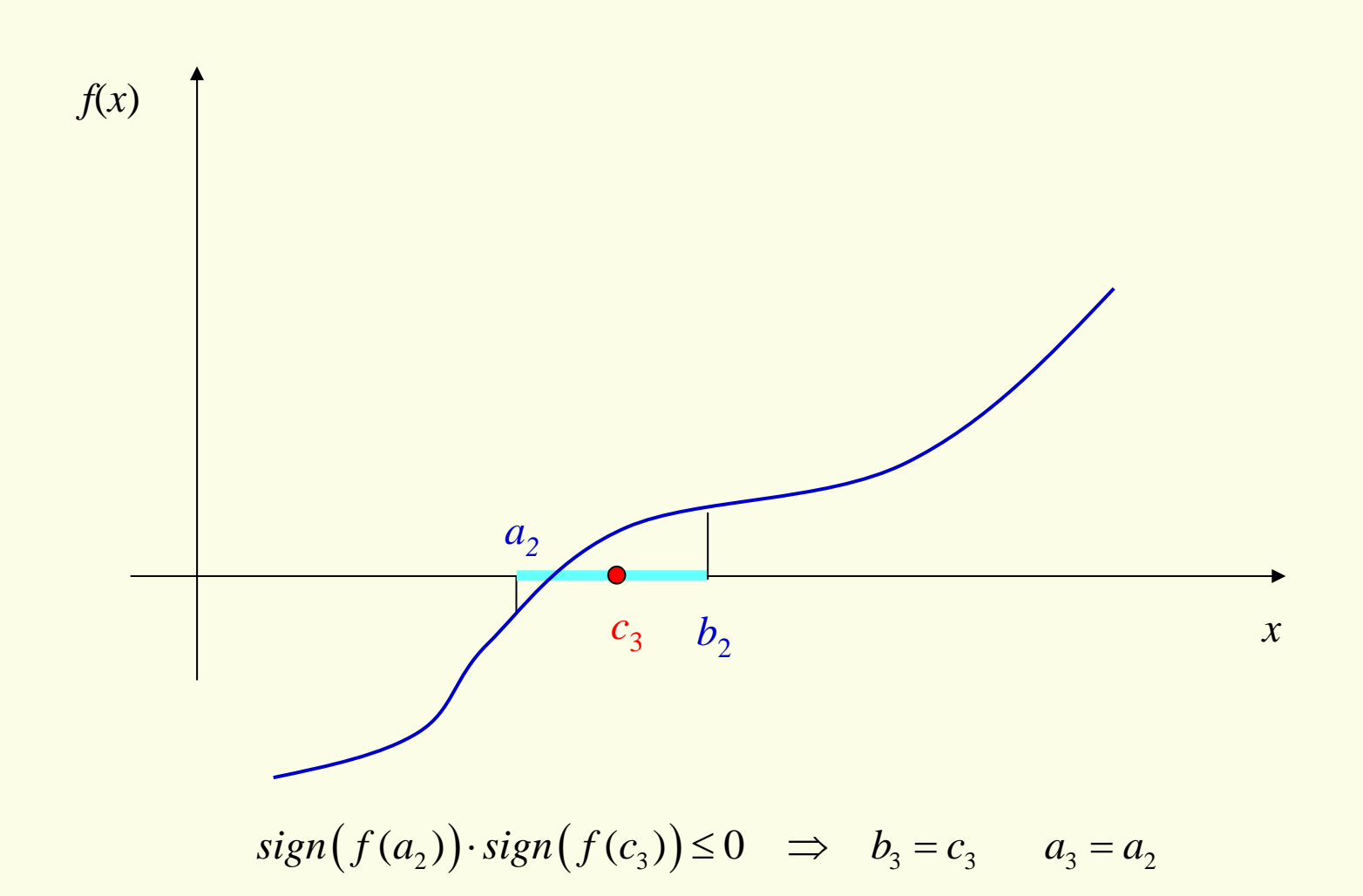

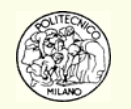

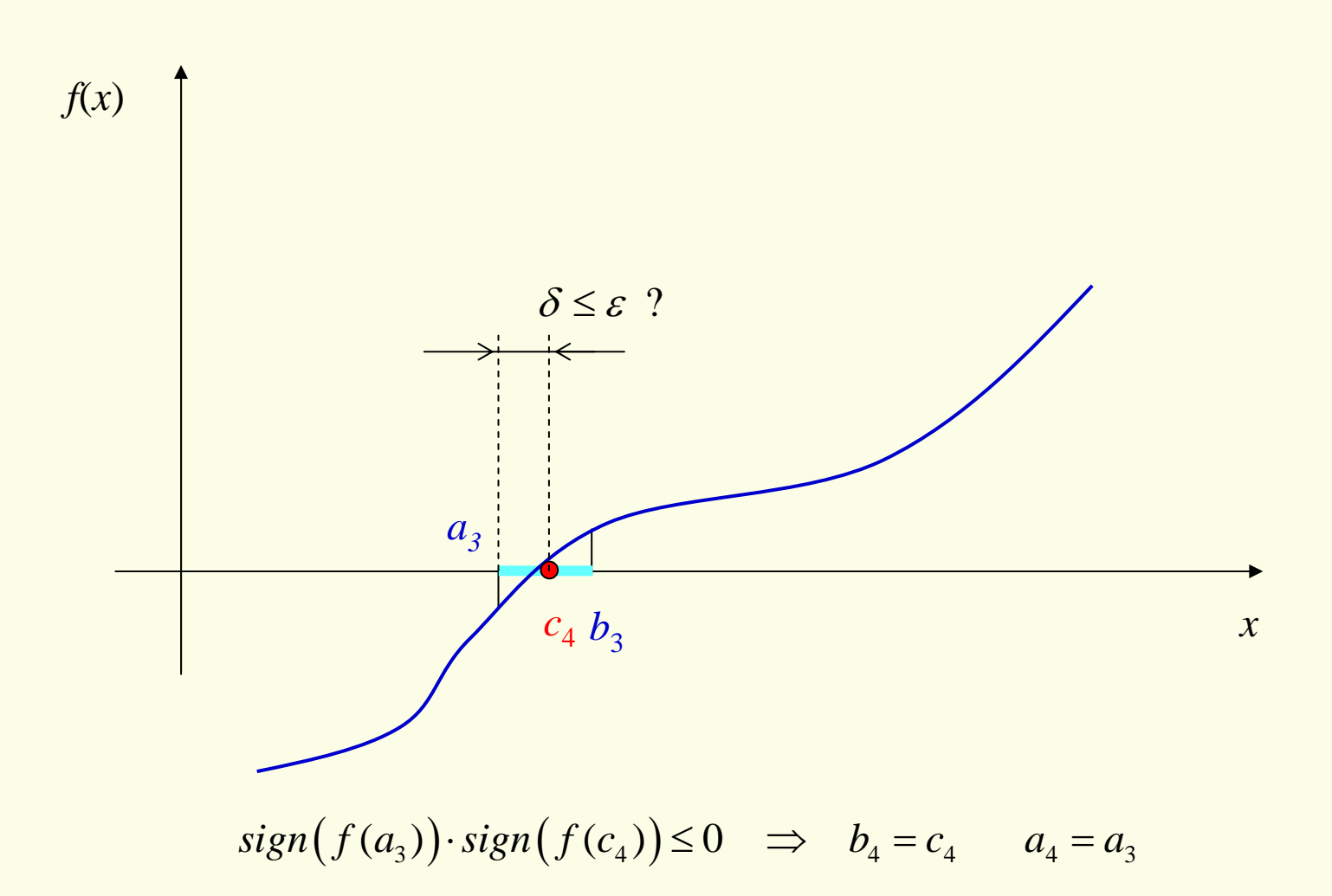

eccetera…

# **Algoritmo dicotomico**

**Input**: *f*( *x* ), *a*, *b*, <sup>ε</sup>

**Output**:  $c$  soluzione approssimata della funzione  $f(c)$  $\hat{c}$ ) = 0

 $\varepsilon$  è la precisione richiesta dall'utente tale che  $|c-\hat{c}| < \varepsilon$ 

• Step 1: si pone 
$$
c = \frac{1}{2}(a+b)
$$

- Step 2: se *b−c* ≤ *ε* si accetta *c* come soluzione e si blocca la procedura
- Step 3: se  $sign(f(b)) \cdot sign(f(c)) \le 0$  porre  $a = c$  altrimenti  $b = c$
- •Step 4: tornare allo Step 1 e iterare.

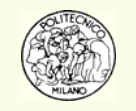

**N.B.**: Si preferisce, per maggior robustezza nell'operazione (soprattutto allorché l'intervallo *a* e *b* diventi molto piccolo in prossimità della soluzione), calcolare il punto di mezzo come:

$$
c = a + \frac{b - a}{2} = a + 0.5(b - a)
$$

**Esempio**: si supponga di lavorare in virgola mobile con arrotondamento e solo con tre cifre significative. Si supponga di avere *a* = 0.982 <sup>e</sup>*b* = 0.984. Allora risulta  $(a+b)$  = 1.97 quindi  $c = 0.5*(a+b)$  = 0.985 che è un valore **esterno** all'intervallo [ $a,b$ ] !!! In questo caso l'utilizzo della formula non robusta:  $c$  =  $0.5\big(a+b\big)$  porta alla violazione dei presupposti dell'algoritmo numerico.

Si noti come la formulazione *analitica* dell'algoritmo non venga rispettata dalla procedura di calcolo numerico condotta in virgola mobile.

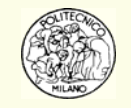

La formulazione:  $c = a + 0.5(b - a)$  è da preferirsi a  $c = 0.5(a + b)$  in quanto aggiunge una piccola correzione ad una quantità nota con buona approssimazione.

**N.B.**: Anche in quest'ultimo caso non si è comunque completamente tutelati. Infatti se l'utente ha scelto un valore  $\varepsilon$  troppo piccolo e quindi la procedura continua ad iterare, è possibile che con la precisione della macchina a disposizione risulti (*b–a*) = 0 in tal caso *<sup>c</sup>*<sup>=</sup> *a* e l'intervallo [*<sup>a</sup>*,*b*] rimane fisso e costante con il proseguire delle iterazioni.

Come vedremo in seguito, relativamente ai procedimenti iterativi, è buona norma introdurre sempre, nell'implementazione programmativa di un algoritmo numerico, un indice **iterMax** che blocchi l'esecuzione allorché venga sorpassato un certo valore del numero di iterazioni totali. Tale accorgimento evita situazioni non previste o prevedibili di deviazione della routine dal comportamento atteso (e desiderato) e permette di eliminare durante l'esecuzione del programma situazioni di "loop infinito".

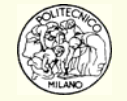

**N.B.**: il controllo del segno viene molto spesso effettuato tramite il prodotto *f*( *b* ) <sup>×</sup>*f*( *c* ). Questa operazione va evitata in quanto c'è il pericolo di produrre un risultato di tipo underflow. In altre parole il prodotto delle due grandezze  $f(b)$  e *f*( *c* ) prossime allo zero (a causa della ricerca in corso) può essere valutato pari a 0. In questo caso non è possibile proseguire la ricerca a causa della imprecisione in virgola mobile.

Si preferisce ad esempio utilizzare come indicato in precedenza la funzione *sign* che ritorna ± 1 a seconda del segno dell'argomento.

In alternativa alcuni autori propongono di utilizzare il segno dell'espressione:

$$
f(c)\!\!\left[\frac{f\!\left(b\right)}{\left|f\!\left(b\right)\right|}\right]
$$

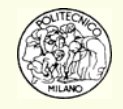

**N.B.**: si desidera sottolineare un altro aspetto dell'algoritmo dicotomico.

L'utente è invitato a specificare la precisione  $\varepsilon$  relativa all'errore massimo da commettere nell'individuazione della soluzione finale. Tale **errore** fa riferimento alla **variabile** di azzeramento.

Tipicamente non si fornisce mai un **errore** riferito alla **funzione** *f*( *x* ). In generale è assai pericoloso assegnare un valore minimo <sup>ε</sup>*<sup>f</sup>* rispetto cui bloccare la procedura iterativa allorché la funzione da azzerare è minore di tale valore. Infatti, a seconda dell'andamento della funzione, il valore di <sup>ε</sup>*<sup>f</sup>* può cambiare significativamente per soddisfare la precisione sulla variabile di azzeramento: *x*.

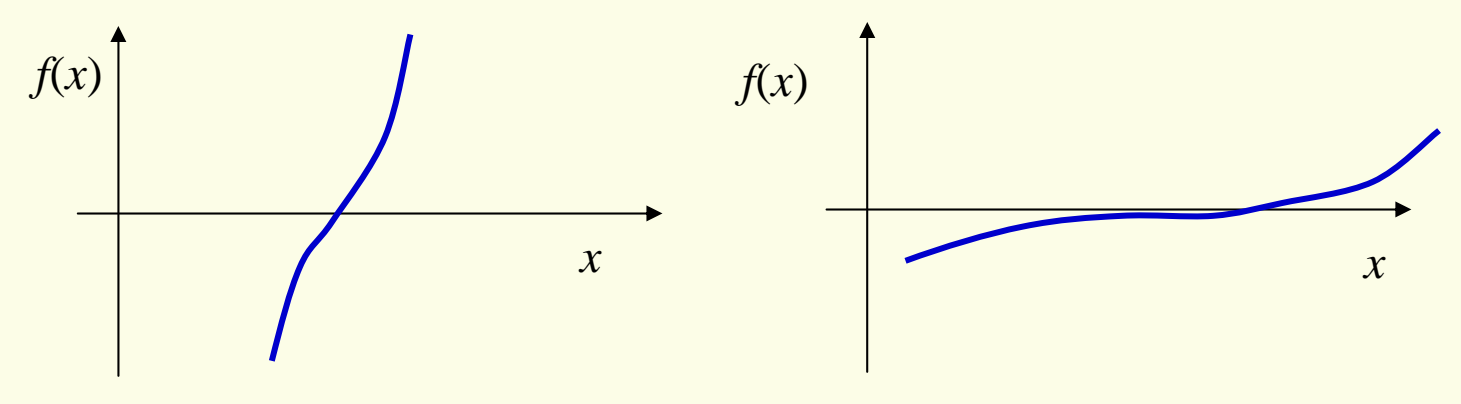

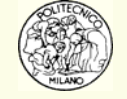

**N.B.**: con riferimento, ancora, all'errore *ε* assegnato dall'utente e riferito alla variabile di azzeramento *x* può accadere che se ε è eccessivamente piccolo sia **impossibile** ridurre l'**intervallo di incertezza** alle dimensioni desiderate: ε.

Infatti se si richiede che  $\left|b-a\right| < \varepsilon$  e risulta che  $\left|a(1+\varepsilon)\right| = a$  in quanto  $\left|{\varepsilon}<$  macheps

allora è impossibile identificare la soluzione con la precisione richiesta.

Si sottolinea nuovamente l'importanza di utilizzare internamente al programma un indice: **iterMax** per evitare situazioni di questo tipo che condurrebbero a "loop infinito".

Per ovviare al rischio appena citato può essere utile utilizzare un controllo del valore di  $\varepsilon$  richiesto rispetto alla tolleranza relativa ed assoluta o viceversa richiedere all'utente di fornire direttamente i valori di tolleranza assoluta: ε *a* <sup>e</sup> relativa <sup>ε</sup>*r*. In questo modo è possibile controllare se l'intervallo di incertezza ( *b* – *a* ) è sceso sotto la precisione richiesta:  $|c| \cdot \varepsilon_{\textit{r}} + \varepsilon_{\textit{a}}$ 

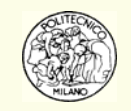

**N.B.**: all'inizio l'algoritmo richiede il calcolo di due funzioni (negli estremi dell'intervallo di ricerca) per verificare anche la condizione necessaria di applicabilità del metodo. In seguito, invece, ad ogni ciclo iterativo viene effettuato solo un calcolo di funzione.

Caratteristica del metodo dicotomico è il dimezzamento dell'intervallo di ricerca ad ogni iterazione. Dopo *n* iterazioni l'intervallo di incertezza vale:

$$
I_n = \frac{I_0}{2^n}
$$

essendo *I*0 l'ampiezza dell'intervallo iniziale [*<sup>a</sup>*, *b*] assegnato dall'utente.

**N.B.**: dalla relazione precedente è possibile calcolare a priori l'ampiezza dell'intervallo di incertezza (all'interno del quale giace la soluzione esatta) dopo aver effettuato *n* iterazioni o viceversa determinare il numero di iterazioni necessarie a ridurre l'intervallo di incertezza all'ampiezza desiderata dall'utente.

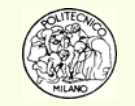

La seguente formula permette di valutare a priori il numero *n* di iterazioni necessario a conseguire la precisione desiderata:

$$
n > \frac{\log(b-a) - \log(\varepsilon)}{\log(2)}
$$

sempre che la precisione richiesta  $\varepsilon$  rispetti i criteri analizzati in precedenza (nonsia cioè troppo spinta).

Dato che ad ogni iterazione l'intervallo di incertezza (e quindi l'errore sulla soluzione esatta) si dimezza:

$$
\frac{|e_{n+1}|}{|e_n|} \approx \frac{1}{2}
$$

è possibile affermare che il metodo dicotomico ha **convergenza lineare**.

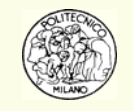

• Uno dei possibili metodi per individuare l'intervallo iniziale [*<sup>a</sup>*,*b*] che soddisfi le condizioni del teorema di Bolzano è quello di **diagrammare** la funzione. Si noti che questo approccio è fattibile quando l'azzeramento di funzione viene gestito interattivamente dall'utente. Nel caso occorra azzerare un'equazione all'interno di un programma di calcolo è necessario cambiare approccio.

• Un'alternativa è quella di analizzare il valore della funzione agli estremi di un certo intervallo di fattibilità fisica.

• In campo chimico se la variabile da azzerare è una frazione molare gli estremi dell'intervallo possono essere: 0,…1. Nel caso di una portata di cui si conosca un limite fisico superiore gli estremi possono essere: 0,… *Qmax*.

 $\bullet$  In certi casi occorre stare molto attenti a non calcolare la funzione in  $x=0$  in quanto il problema può risultare non determinato. In questi casi spesso è sufficiente sostituire 0 con un valore piccolo a piacere, ad esempio:  $\varepsilon$ 

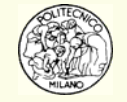

• Nel caso di calcolo di una temperatura di combustione per un processo in cui si utilizzi aria come comburente un intervallo sufficientemente ampio è: 300,…2200 K. In questo modo si dovrebbe essere praticamente certi di aver racchiuso all'interno la soluzione del problema. Una volta risolto il problema <sup>e</sup> aver verificato che il sistema opera in un range di temperatura più ristretto è possibile ridurre l'intervallo di incertezza iniziale. Un'altra verifica preventiva è relativa alla fisicità del sistema modellato in corrispondenza degli estremi dell'intervallo di incertezza. Occorre infatti verificare che, anche in tali punti, le proprietà chimico-fisiche siano definite, esistenti, affidabili ed implementate a livello programmativo. Le relazioni chimico-fisiche non debbono mai essere estrapolate all'esterno dell'intervallo di definizione (validità) in quanto, soprattutto se esse sono rappresentate da polinomi, il rischio di assenza di monotonia e di conseguente divergenza è rilevante e subdolo (confronta L4).

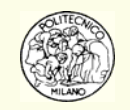

**Esempio**: data l'equazione *x* 6 – *x* – 1 = 0 determinare la radice reale più grande con un errore  $\varepsilon \!=\! 0.001$  .

La funzione (essendo un polinomio) è infinitamente derivabile quindi è anche continua. Utilizzando un programma di grafica è possibile osservare che la soluzione maggiore appartiene all'intervallo 1,...2 infatti  $f(a=1) = -1$  e  $f(b=2) = 61$ .  $\textsf{Quindi}\:f\!\!\!\; (a)\!f\!\!\!\; (b)\!<\!0\; \text{!}$ 70

**N.B.**: per il teorema fondamentale dell'algebra l'equazione in questione ha 6 soluzioni. Due reali e quattro complesse coniugate.

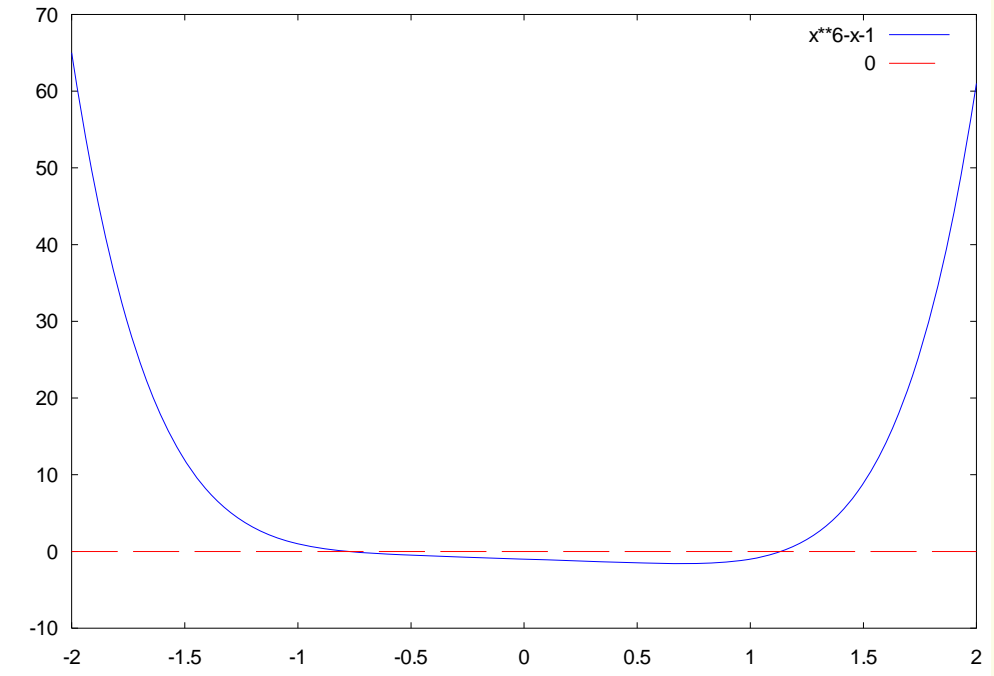

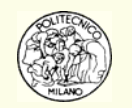

Sono necessarie 10 iterazioni del metodo per raggiungere la precisione desiderata. Si noti come l'intervallo di incertezza (*b–c* ) si dimezzi ad ogni iterazione. La **convergenza** è appunto **lineare**. Si noti parallelamente come l'andamento della funzione  $f\!(c)$  sia oscillante e **non si riduca** ad ogni iterazione.

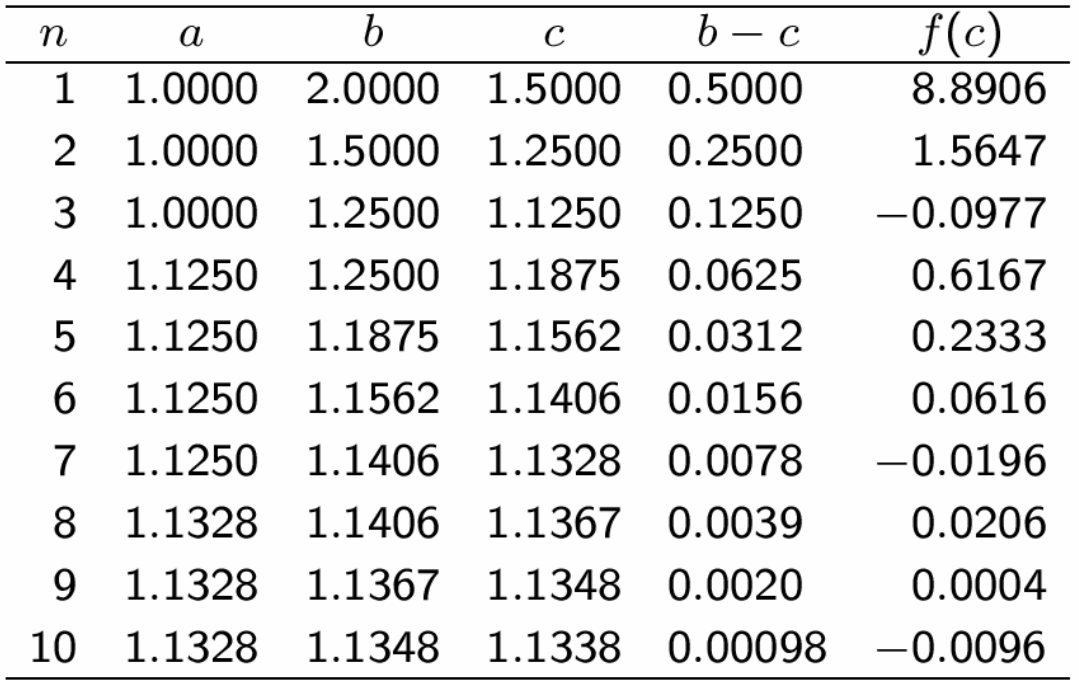

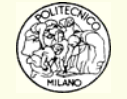

#### **PRO**

- 1. Converge sempre (con gli accorgimenti indicati in precedenza…)
- 2. Si ha una maggiorazione garantita dell'errore commesso. L'errore decresce ad ogni iterazione
- 3. Si ha una velocità di convergenza garantita (l'errore si dimezza ad ogni iterazione)
- 4. Non è influenzato da eventuali discontinuità nelle derivate di *f*( *x* ) (punti angolosi, cuspidi, …)

#### **CONTRO**

- 1. La convergenza è lineare cioè più lenta di altri metodi (Newton, secanti, …)
- 2. Viene identificata solo una delle *n* soluzioni eventualmente appartenenti all'intervallo di incertezza iniziale proposto dall'utente
- 3. Non sfrutta le caratteristiche specifiche della *f*( *x* ) da azzerare. Si comporta in modo uguale per tutte le *f*( *x* ) presentategli.

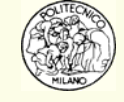

# **Animazione metodo dicotomico [1]**

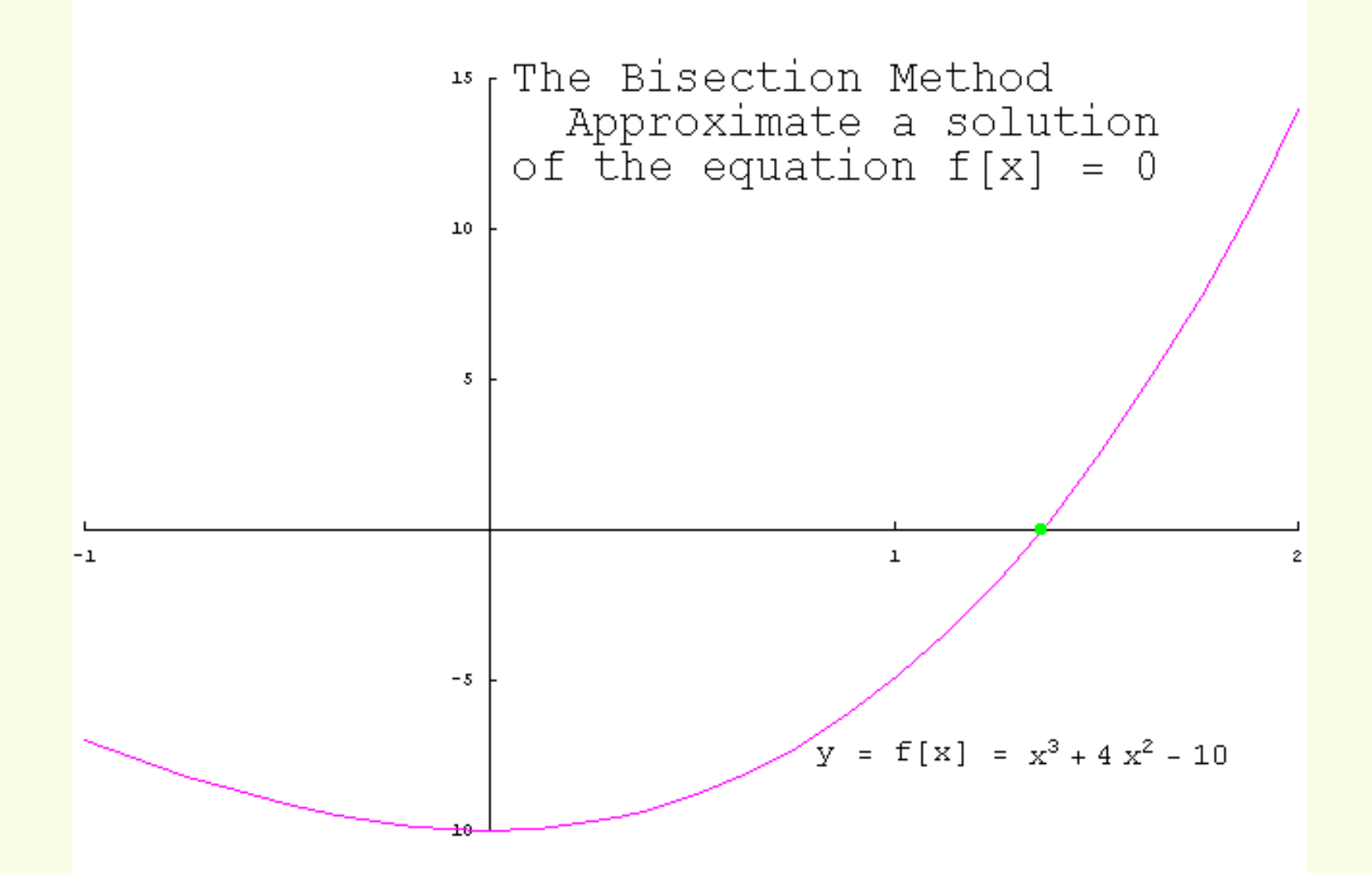

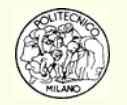

# **Animazione metodo dicotomico [2]**

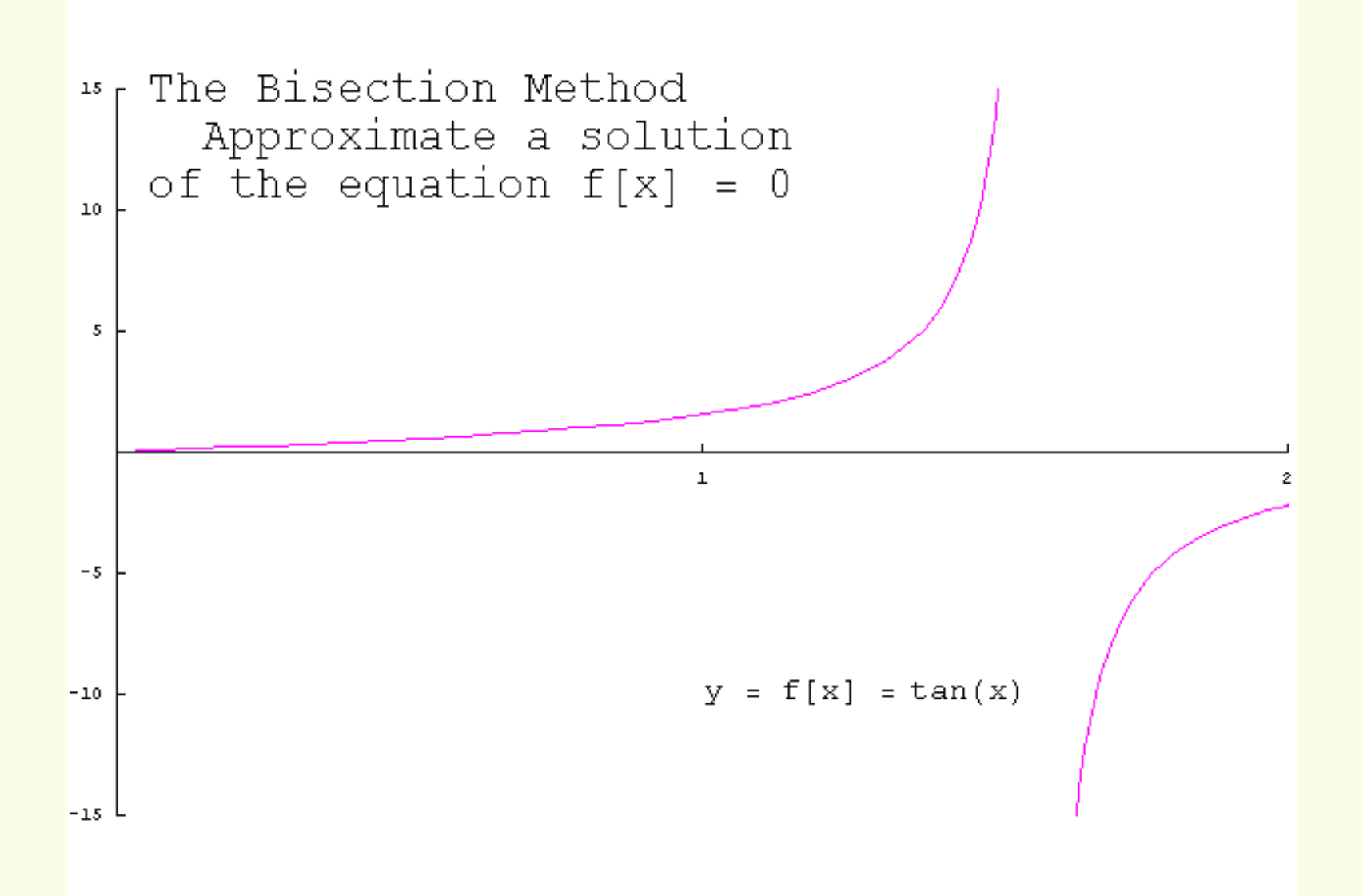

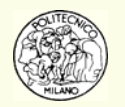

### **Acceleratore di convergenza, metodo di Aitken**

Quanto di seguito presentato, relativamente cioè al **metodo di Aitken**, è valido non solo per la soluzione di equazioni algebriche non lineari, ma più in generale per i metodi iterativi caratterizzati da una sequenza di soluzioni numeriche  $x_{\overline{i}}$  che approssimano sempre più la soluzione esatta  $\alpha$ 

Si supponga di avere un algoritmo numerico iterativo che produce una sequenza avente convergenza **lineare**. È allora valida la relazione:

$$
\left|x_{n+1} - \alpha\right| \leq c \left|x_n - \alpha\right|
$$

e per *n* sufficientemente grande sono valide le approssimazioni:

$$
\left| x_{n-1} - \alpha \right| \approx c \left| x_{n-2} - \alpha \right|
$$
  

$$
\left| x_n - \alpha \right| \approx c \left| x_{n-1} - \alpha \right|
$$

eliminando la costante *c* dalle due approssimazioni: α≈x

$$
x_{n} - \frac{(x_{n} - x_{n-1})^{2}}{(x_{n} - x_{n-1}) - (x_{n-1} - x_{n-2})}
$$

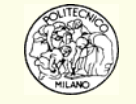

#### **Acceleratore di convergenza, metodo di Aitken**

**N.B.**: è possibile ottenere un nuovo valore  $x_{n+1}$  di stima della soluzione  $\alpha$  avendo memorizzato gli ultimi tre valori della sequenza iterativa  $x_{\overline{i}}$ 

**N.B.**: come visto il metodo di Aitken può essere attivato soltanto dopo aver *prodotto* almeno tre valori del metodo iterativo lineare. Da lì in poi però ogni nuovo valore della sequenza lineare (partendo dal nuovo valore proposto dall'acceleratore di convergenza) contribuisce ad accelerare la procedura.

**N.B.**: nel campo dell'azzeramento di funzioni, il metodo dicotomico (essendo lineare) è un buon candidato per essere associato all'acceleratore di convergenza del metodo di Aitken.

**N.B.**: se l'ordine di convergenza è maggiore di 1 allora **NON** conviene utilizzare il metodo di Aitken in quanto non si otterrebbe una sequenza migliore di quella di partenza.

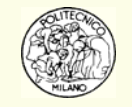

Si desidera risolvere il problema: *f*( *<sup>x</sup>*) = 0.

Se non è possibile risolvere direttamente un problema assegnato… allora si provi a risolvere un problema similare e più semplice.

**DOMANDA**: quale può essere un problema molto semplice relativo all'azzeramento di una funzione?

**RISPOSTA**: La determinazione del punto in cui una retta interseca l'asse delle ascisse!

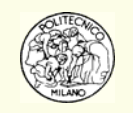

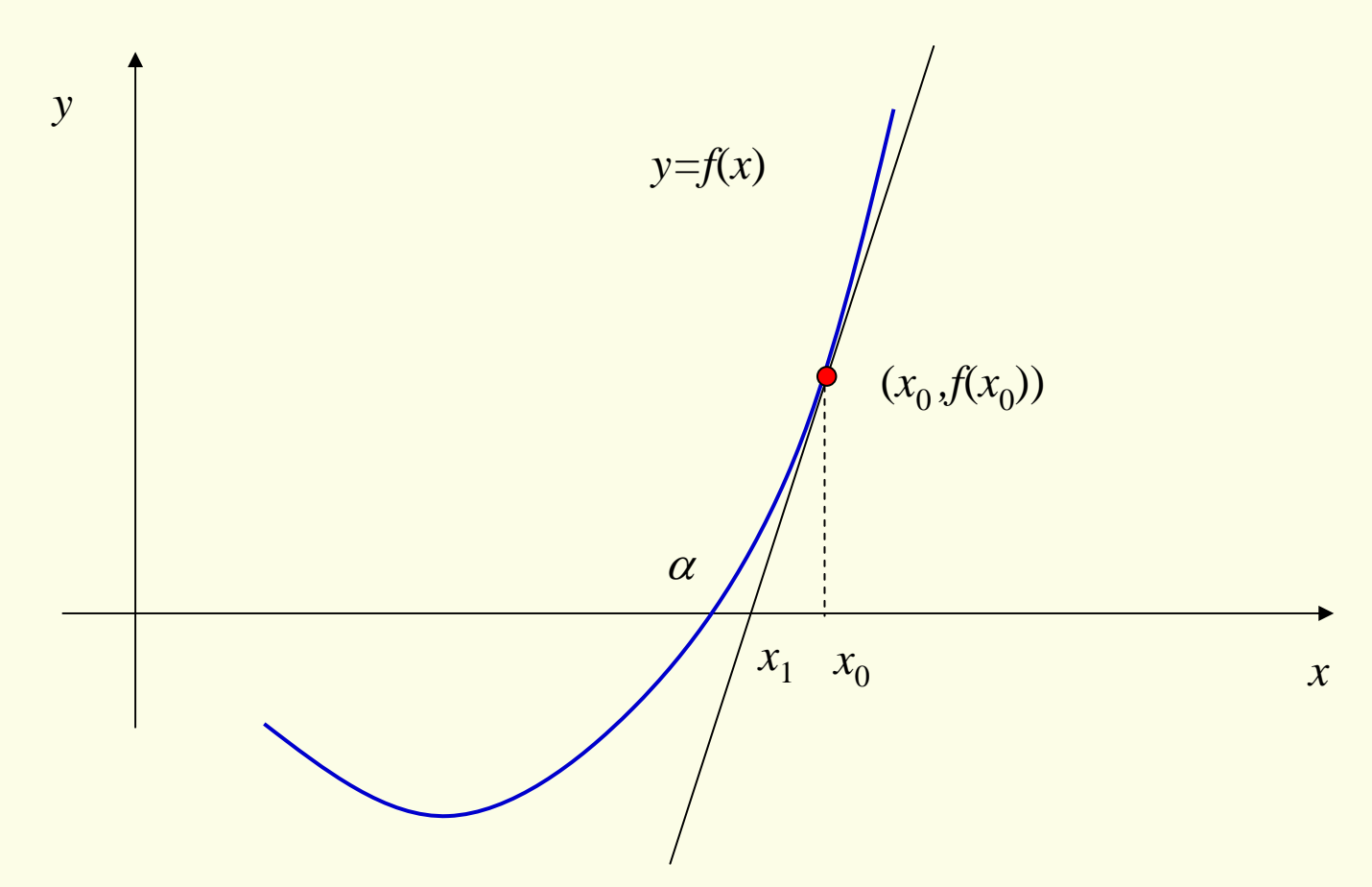

Dato un punto  $x_0$  che approssima la soluzione  $\alpha$  della  $f\!(x)$  è possibile determinare  $\overline{\phantom{a}}$ l'equazione della retta tangente alla  $f\!(x)$  che interseca l'asse delle ascisse, azzerandosi, in  $x_{1}$ .

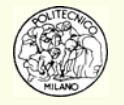

L'equazione della retta  $p(x)$  tangente a  $f\!(x)$  in  $x_{0}$  è:

 $p(x) = f(x_0) + (x - x_0) f'(x_0)$ 

Si noti, per inciso, che l'equazione della retta coincide anche con lo sviluppo in serie di Taylor della  $f\!(x)$  nell'intorno di  $x_{_0}$ arrestato al termine lineare.

Se il punto  $x_0$  è sufficientemente vicino alla soluzione  $\alpha$  allora la soluzione del polinomio  $p(x)$  dovrebbe essere vicina a quella della  $f\!(x)$ .

$$
x_1 = x_0 - \frac{f(x_0)}{f'(x_0)}
$$

Si può quindi pensare di iterare il metodo procedendo con la formula generale:

$$
x_{n+1} = x_n - \frac{f(x_n)}{f'(x_n)}
$$

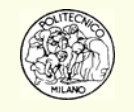

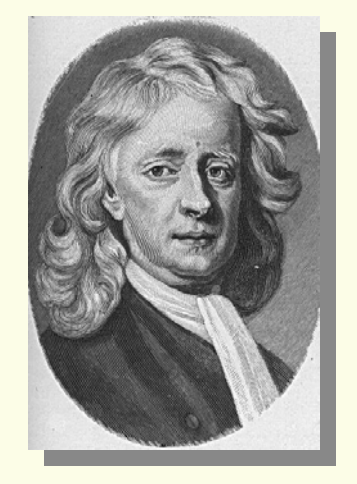

Sir Isaac Newton(1643-1727)

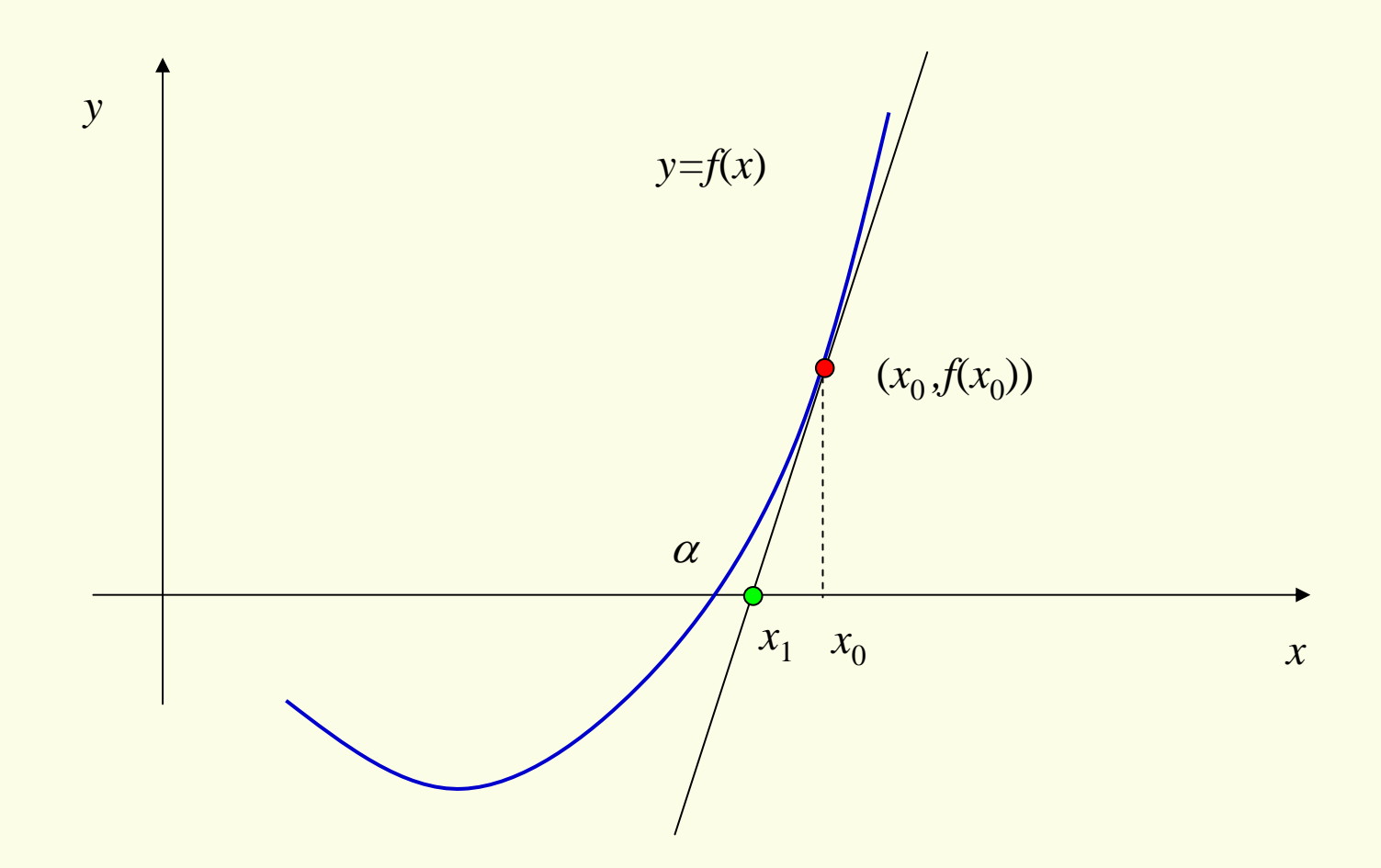

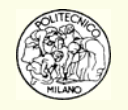

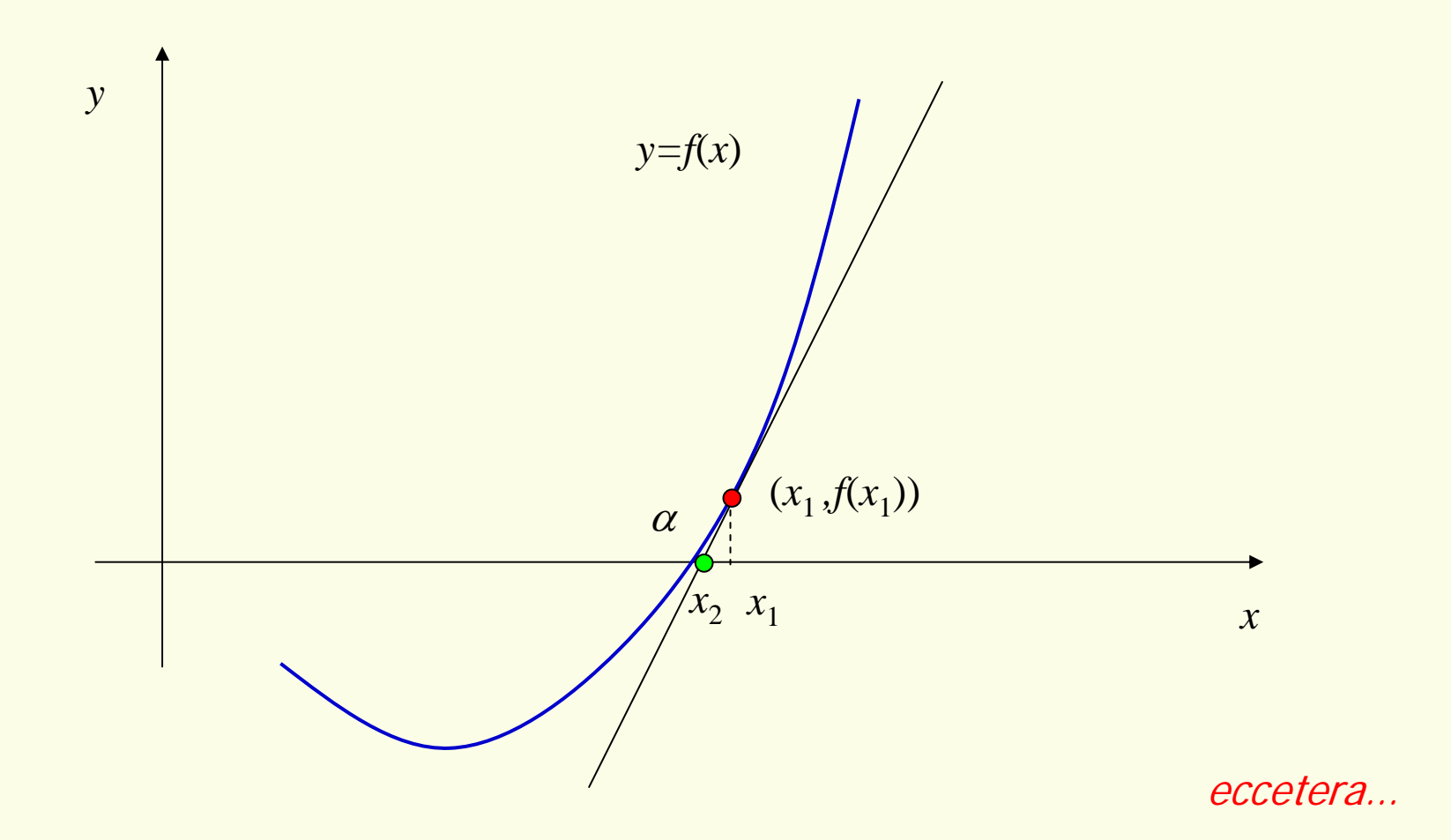

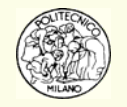

**Esempio**: si determini la soluzione della funzione: evidentemente la soluzione analitica è  $\alpha$  = 1/b. 1 $f(x) \equiv b - \frac{1}{x} = 0$   $b > 0$ *x* $\equiv b---\equiv 0$   $b>$ 

Si scelga un valore di primo tentativo  $x_{0}$  opportuno (si tornerà su questo punto più avanti) e si applichi la formula iterativa del metodo di Newton.

Dato che *f* '( *<sup>x</sup>*)=1/*<sup>x</sup>*  $^2$  allora:  $x_1 = x_0 - \frac{f(x_0)}{f(x_0)} = x_0 - \frac{x_0}{1} = x_0 - bx_0^2 + x_0 = x_0 (2 - bx_0)$  $\frac{1}{x_0^2}$ 1  $(x_{0})$  $\frac{1}{(x_0)} = x_0 - \frac{1}{1} = x_0 - bx_0^2 + x_0 = x_0 (2$  $x_1 = x_0 - \frac{f(x_0)}{f'(x_0)} = x_0 - \frac{x_0}{1} = x_0 - bx_0^2 + x_0 = x_0 (2 - bx_0^2)$ *x* −  $= x_0 - \frac{y}{c}$   $= x_0 - \frac{y}{1} = x_0 - bx_0^2 + x_0^2 = x_0 (2 -$ 

Ripetendo il procedimento e prendendo ora  $x_{1}$  come valore di primo tentativo si $\,$ giunge alla formula generale:  $x_{n+1} = x_n \left(2 - bx_n\right)$ 

**N.B.**: nella formula risolutiva iterativa **NON** compare alcuna **divisione** !!!

Questo specifico algoritmo è molto usato nei processori a livello di microcodice per l'operazione di divisione dato che sono coinvolte solo la moltiplicazione e la sottrazione.

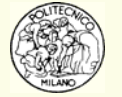

Sorgono spontanee tre domande: il metodo converge? Se sì, per quali valori iniziali di *x* <sup>0</sup>? Qual è la velocità di convergenza?

In questo caso (molto semplice) è possibile dimostrare che il metodo iterativo di Newton converge per  $0\!<\!x\!<\!\!\frac{\tau}{\tau}$  e che la **convergenza** è di tipo **quadratico** cioè:  $0 < x < \frac{2}{b}$  $< x <$  $e_{n+1} \approx e_n^2$ 

**N.B.**: per questo esempio l'intervallo all'interno del quale, scegliendo un punto di primo tentativo, il metodo converge è funzione della soluzione stessa.

In genere, lavorando con funzioni più complesse non è dato conoscere l'intervallo di convergenza del metodo.

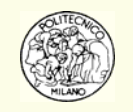

Si desidera ora determinare l'ordine di convergenza del metodo di Newton per una generica funzione *f*( *x* ).

Se  $\alpha$  è la soluzione esatta di  $f\!(x) = 0$  e  $x_i$  è un'approssimazione di  $\alpha$  allora lo sviluppo in serie di Taylor troncato al secondo ordine vale:

$$
f(\alpha) = f(x_i) + f'(x_i) (\alpha - x_i) + \frac{f''(\xi)}{2} (\alpha - x_i)^2 = 0
$$

dividendo entrambi i membri per *f* '( *xi*) si ottiene:

$$
\alpha - \left(x_i - \frac{f(x_i)}{f'(x_i)}\right) = \alpha - x_{i+1} = -\frac{f''(\xi)}{2f'(x_i)}(\alpha - x_i)^2
$$

$$
\text{cioè: } |x_{i+1} - \alpha| \approx M |x_i - \alpha|^2 \implies |e_{n+1}| \approx |e_n|^2
$$

Quindi il metodo di Newton **se** converge, ha una **convergenza** di tipo **quadratico**. Affinché ciò avvenga la derivata prima nella soluzione deve essere diversa da zero e  $f\!(x)$  deve essere differenziabile due volte in un intorno della soluzione  $\alpha$ .

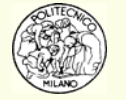
Per cercare di sapere qualcosa di più sull'**intervallo di convergenza** è sufficiente riprendere la formula appena ottenuta:

$$
|x_{i+1} - \alpha| \approx M |x_i - \alpha|^2
$$

moltiplicando entrambi i membri per *M* si ottiene:

$$
M\left|x_{i+1}-\alpha\right| \approx \left[M\left(x_{i}-\alpha\right)\right]^{2}
$$

dato che si desidera che queste quantità decrescano (convergenza del metodo) occorre scegliere  $x_{\mathrm{0}}$  in modo tale che:

$$
\left| \left( \alpha - x_0 \right) \right| < \frac{1}{|M|} = \left| \frac{2f'(\alpha)}{f''(\alpha)} \right|
$$

**N.B.**: se |*M*| è molto grande allora occorre scegliere un valore di primo tentativo  $x_0$  molto prossimo alla soluzione  $\alpha$ . Per questo motivo il valore di primo tentativo molto spesso proviene dall'applicazione di un metodo più robusto che serve per sgrossare il problema.

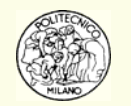

**Esempio**: data l'equazione *x* 6 – *x* – 1 = 0 determinare la radice reale più grande partendo dal punto di primo tentativo *x* = 1.5 iterando fino a raggiungere la precisione della macchina (in doppia precisione, 16 cifre significative).

70Dato che la funzione è un polinomio, il calcolo della sua derivata è agevole. Essa può essere valutata analiticamente.

La formula iterativa risulta essere:

$$
x_{n+1} = x_n - \frac{x_n^6 - x_n - 1}{6x_n^5 - 1}
$$

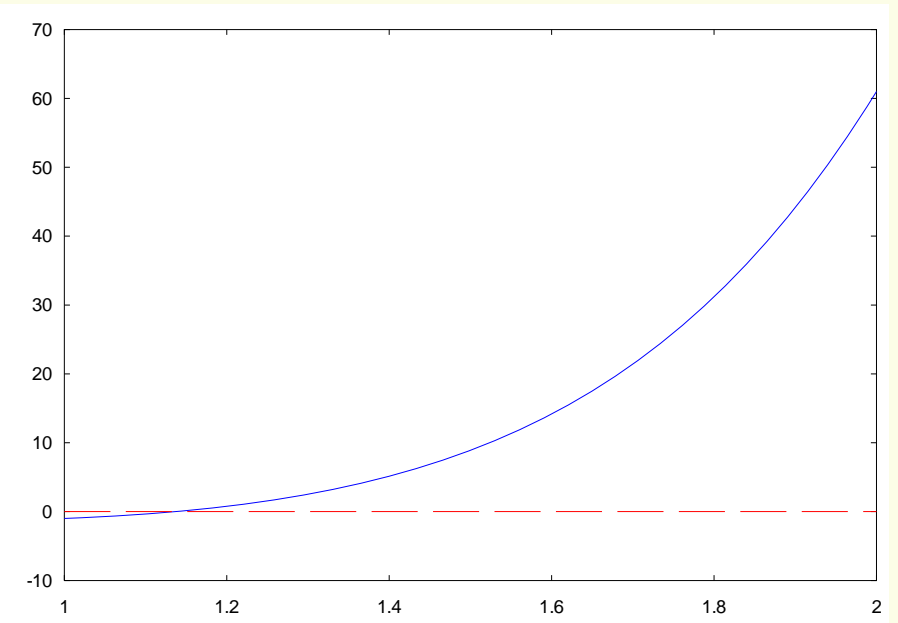

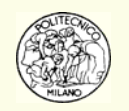

È possibile osservare che la convergenza è molto rapida; è appunto di tipo quadratico. Già dopo 6 iterazioni viene raggiunta la precisione della macchina (16 cifre significative).

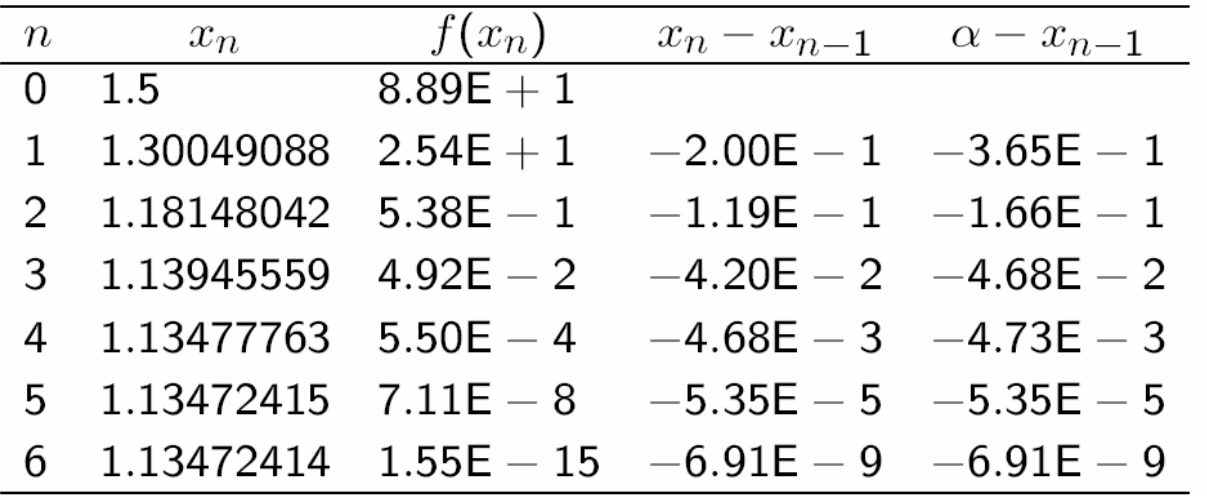

Questo è un tipico comportamento del metodo di Newton che si applica alla maggior parte dei problemi **ma non a tutti**.

Si noti che la quantità  $|x_{n} \!-\! x_{n-1}|$  è una stima dell'errore  $|\alpha \!-\! x_{n}|$ .

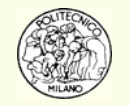

#### **PRO**

- 1. Nella maggior parte dei casi converge molto rapidamente
- 2. La sua formulazione analitica è decisamente semplice
- 3. È intuitivo nella sua struttura. Ciò significa che è anche relativamente semplice capire quando sta funzionando bene o quando rischia di divergere

#### **CONTRO**

- 1. Può non convergere (cioè diverge! o in certi rari casi entra in loop infinito)
- 2. Non si ha un intervallo di errore garantito nel corso delle iterazioni
- 3. Richiede il calcolo della derivata prima della funzione da azzerare
- 4. Non è conveniente calcolare numericamente la derivata *f*' ( *x* ) in quanto il metodo risulterebbe meno efficiente (in termini di CPU) rispetto al metodo delle secanti
- 5. Se $f'(\alpha) = 0$  si hanno problemi (punto di stazionarietà della  $f(x)$  in  $\alpha$ )

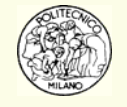

# **Animazione metodo di Newton [1]**

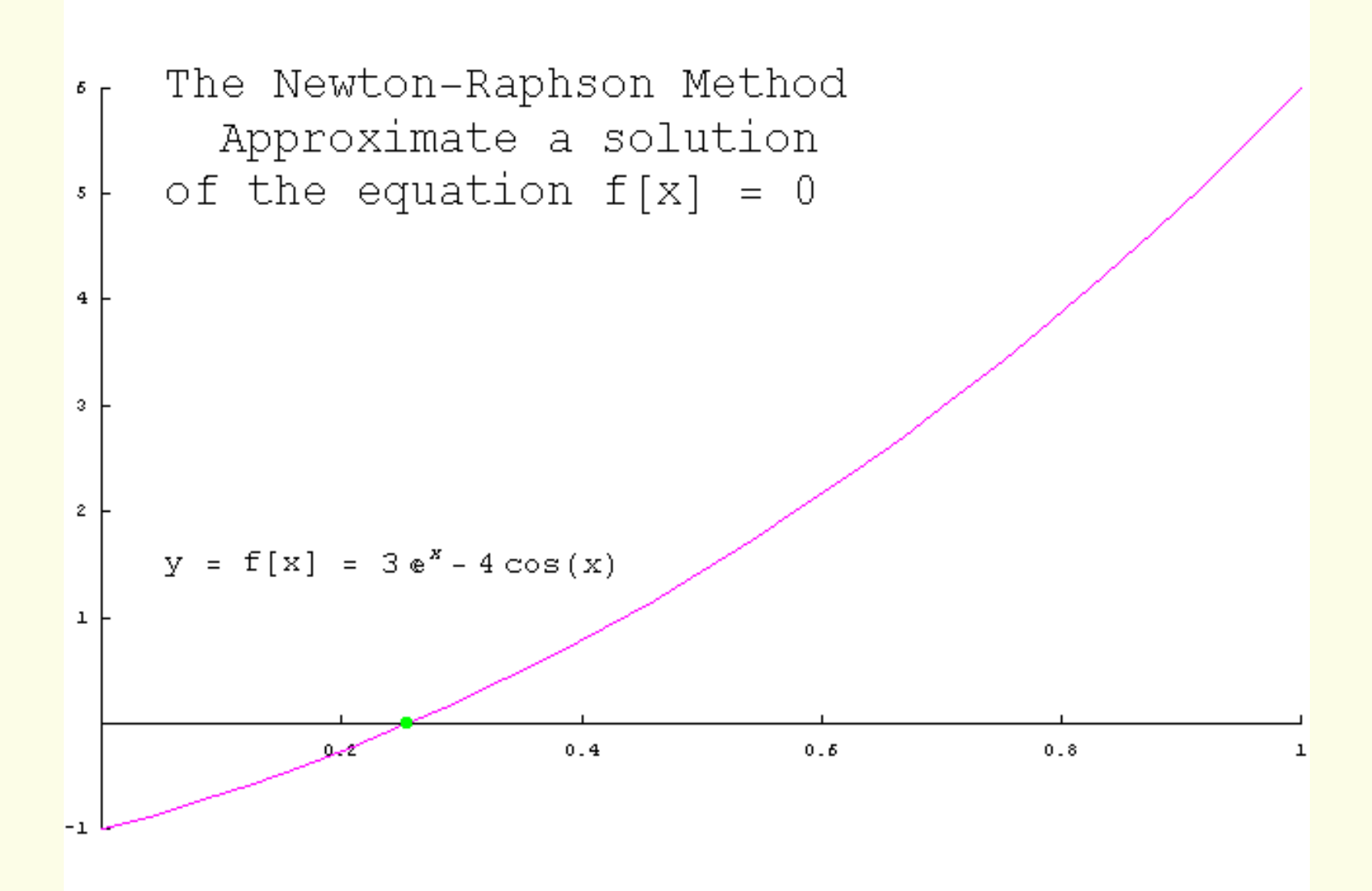

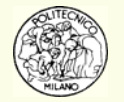

# **Animazione metodo di Newton [2]**

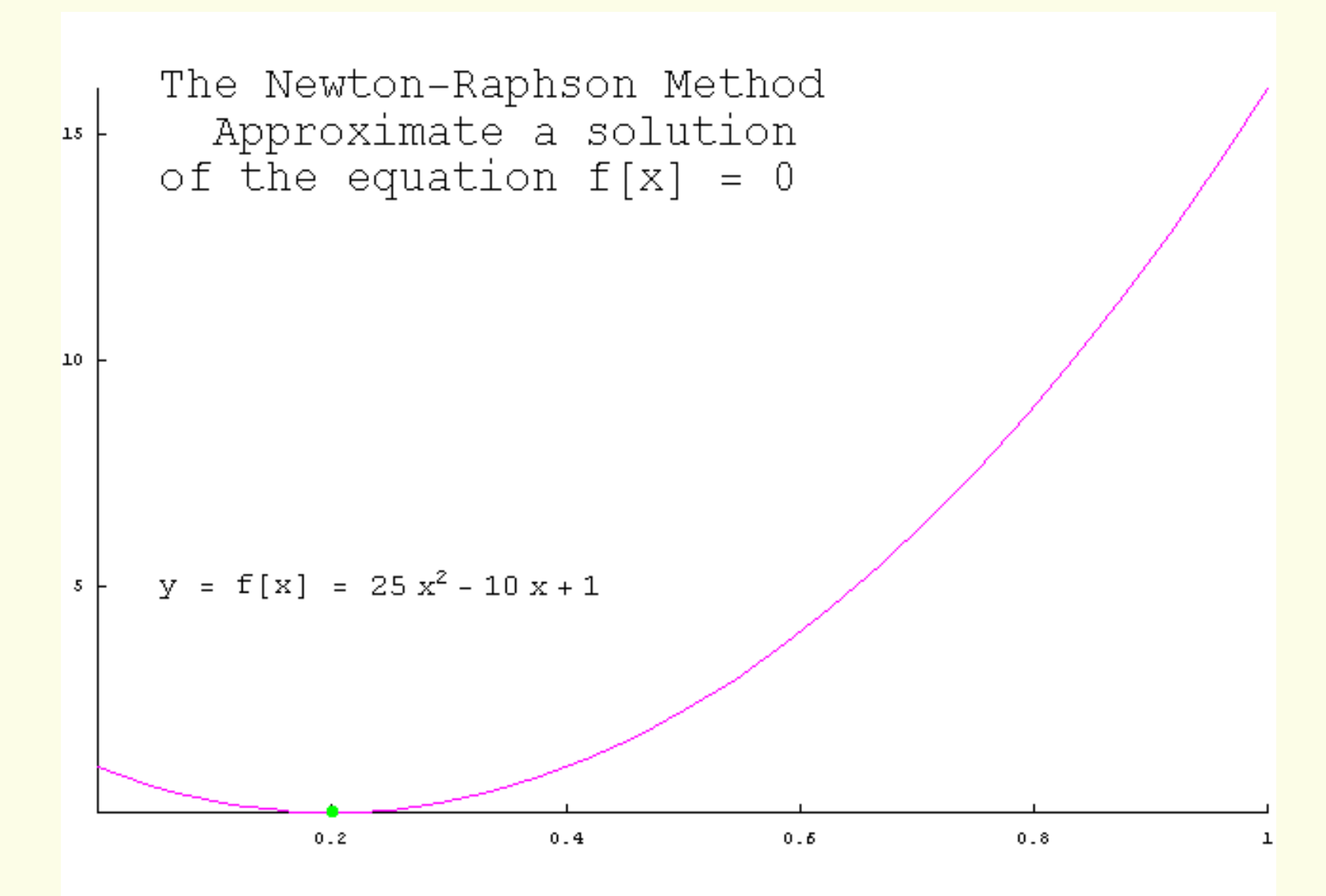

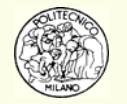

# **Animazione metodo di Newton [3]**

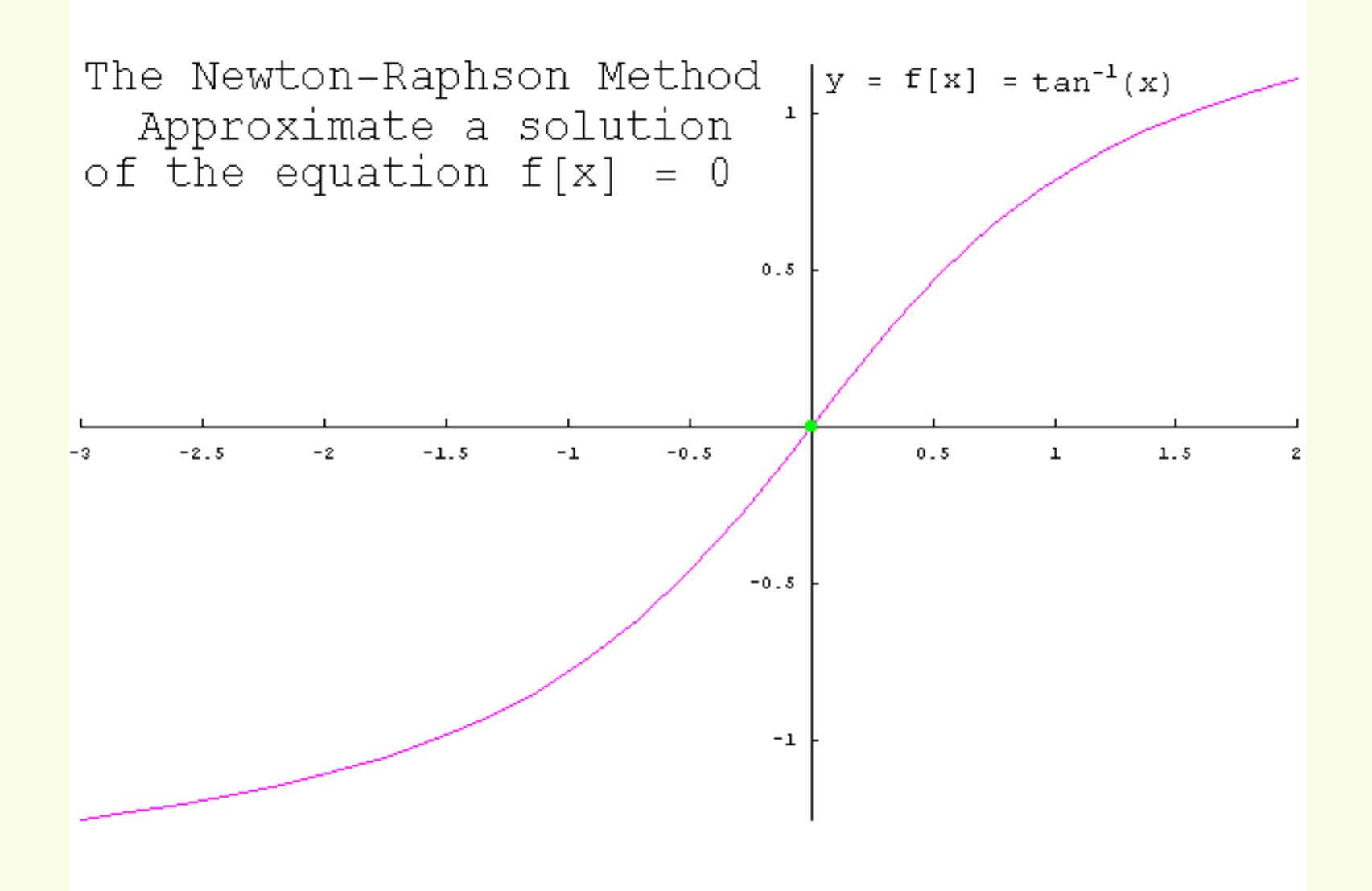

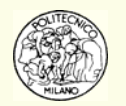

# **Animazione metodo di Newton [4]**

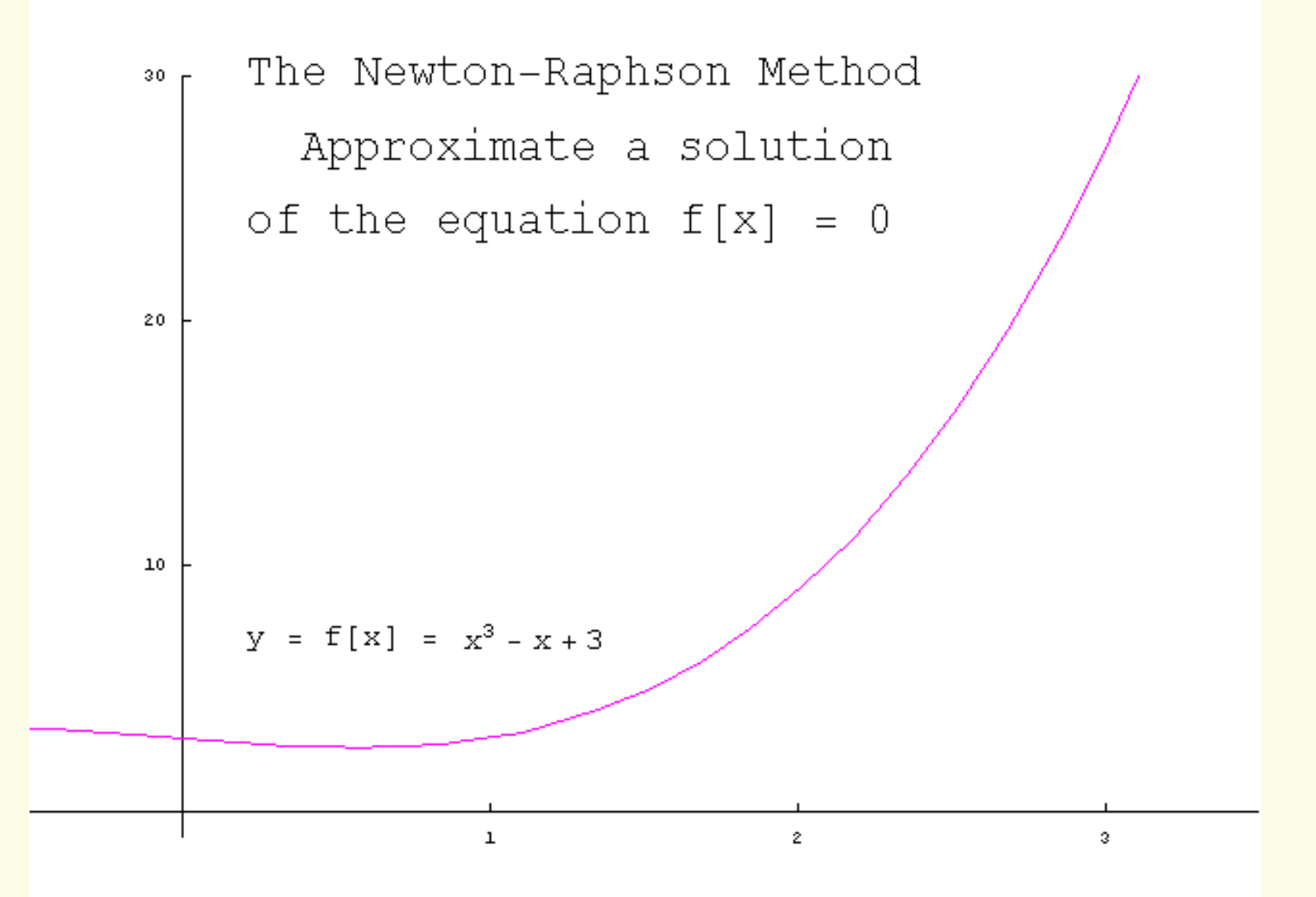

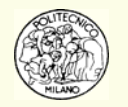

# **Animazione metodo di Newton [5]**

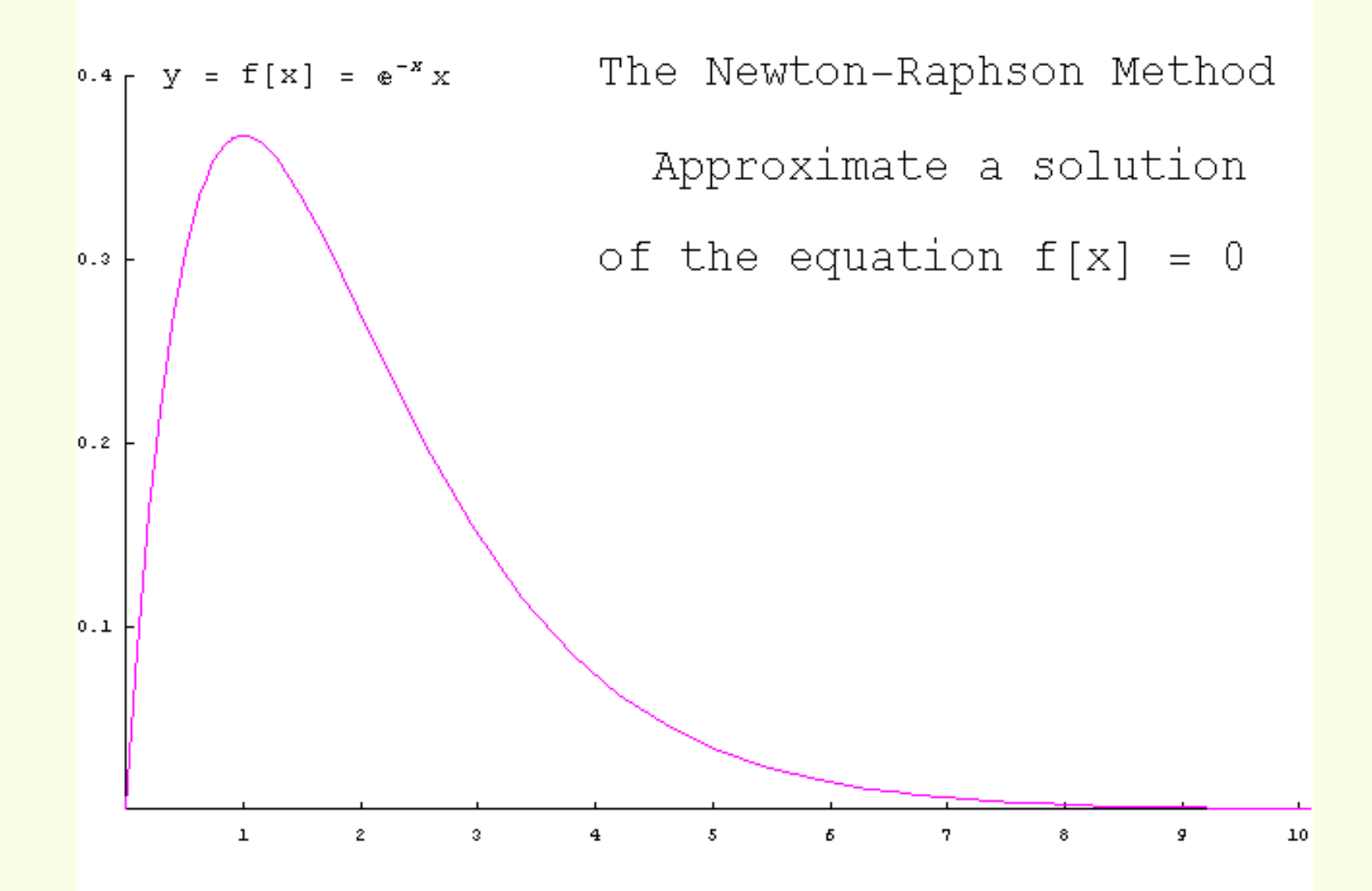

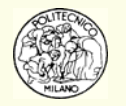

# **Animazione metodo di Newton [6]**

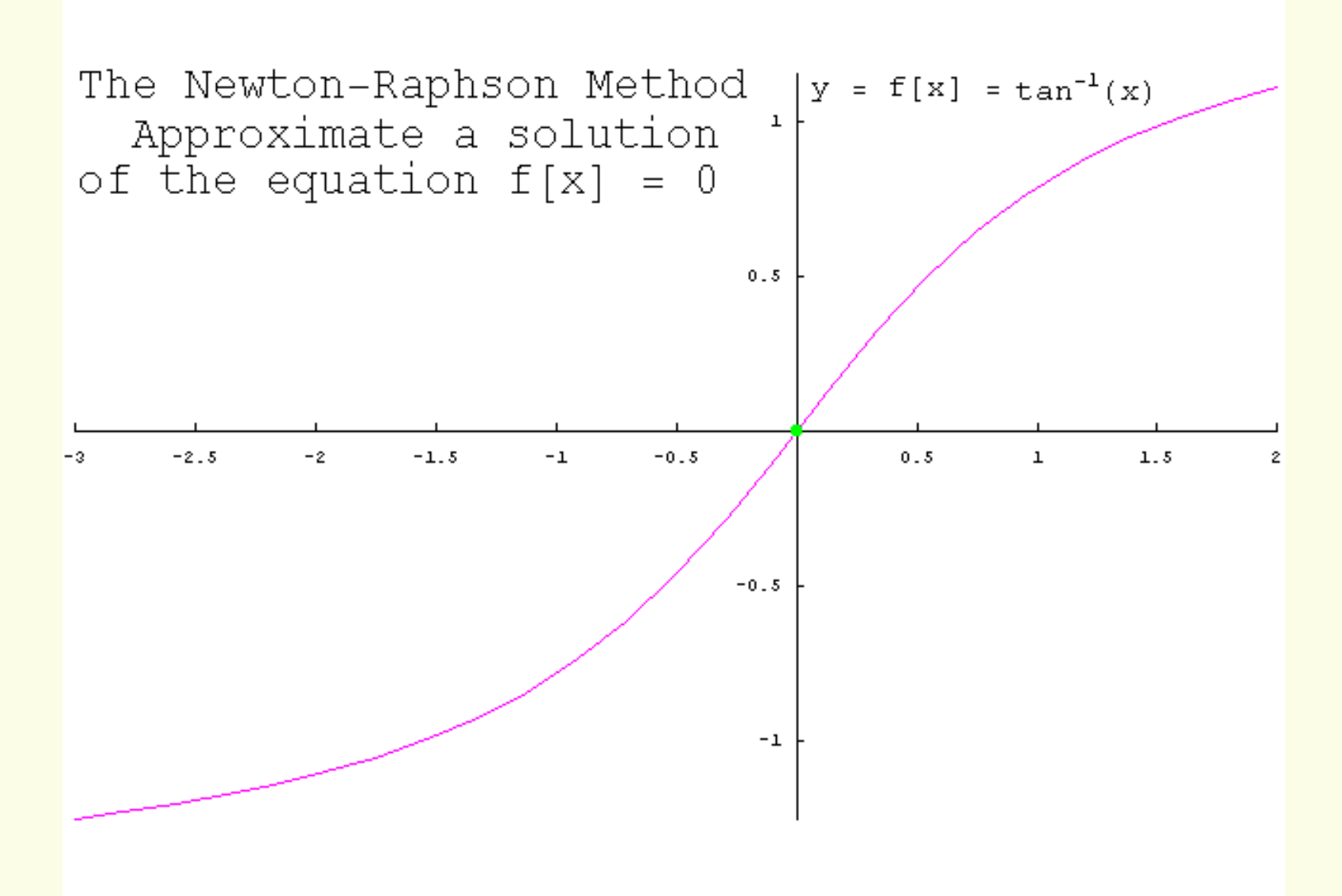

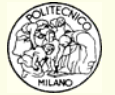

Il metodo di Newton nasce da un approccio semplificato alla risoluzione del problema base *f*(*x*) = 0 tramite l'utilizzo della tangente come curva approssimante la funzione da azzerare.

Si supponga ora di conoscere il valore della  $f\!(x)$  in due punti distinti  $x_{0}$  e  $x_{1}$ sufficientemente prossimi alla soluzione  $\alpha$ 

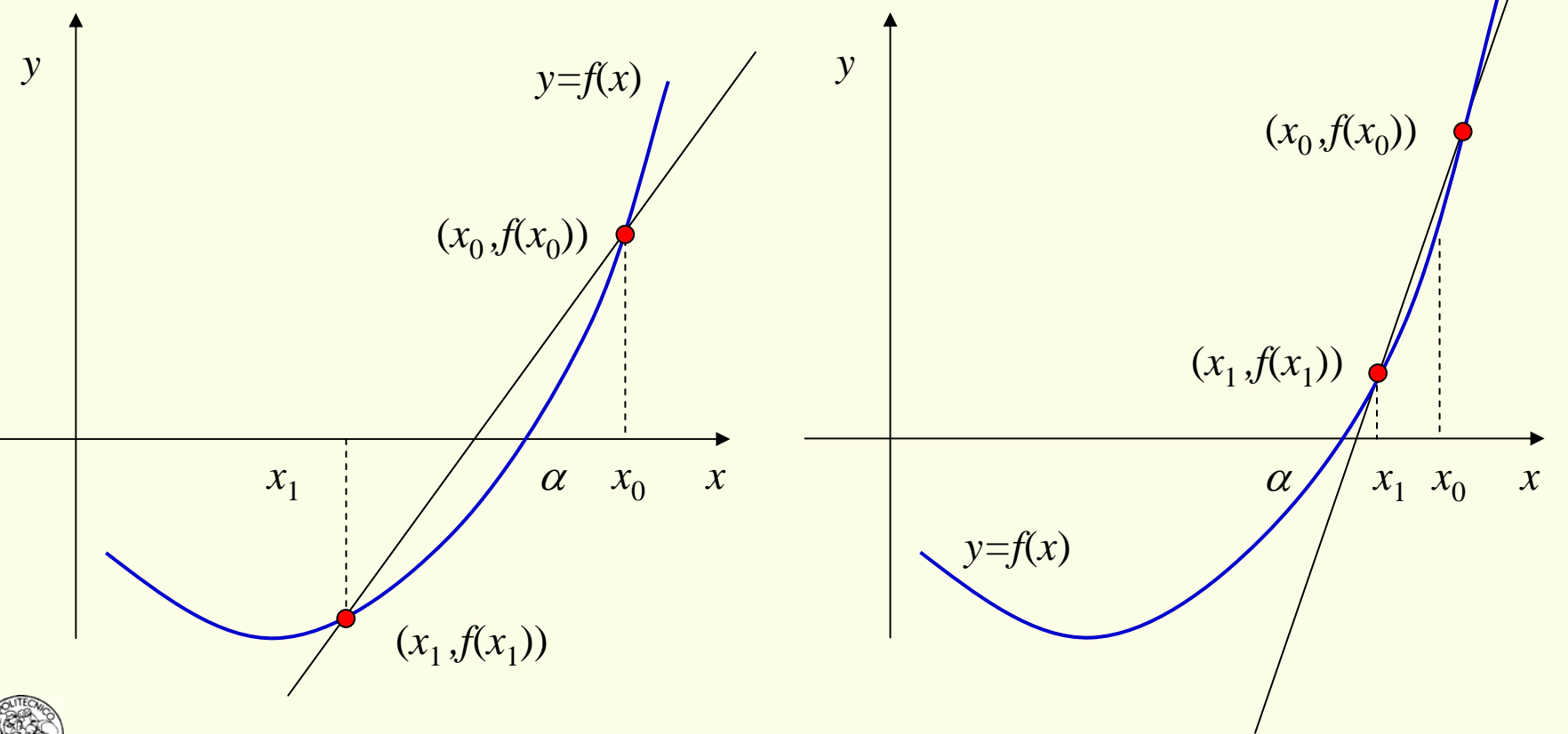

**N.B.** i due punti distinti  $x_0$  e  $x_1$  rispetto cui far passare la retta interpolante  $q(x)$ non necessariamente debbono contenere la soluzione  $\alpha$ 

Chiamata *q* (*x*) la **secante** alla *f*( *x* ) si ha:

$$
q(x) = a_1 x + a_0
$$
  
 
$$
q(x_0) = f(x_0), \qquad q(x_1) = f(x_1)
$$

l'equazione della **secante** assume la formula:

$$
q(x) = \frac{(x_1 - x) f(x_0) + (x - x_0) f(x_1)}{x_1 - x_0}
$$

La **secante** interseca l'asse delle ascisse nel punto *x* 2:

$$
x_2 = x_1 - \frac{f(x_1)}{f(x_1) - f(x_0)}
$$

$$
x_1 - x_0
$$

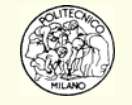

Generalizzando il procedimento si ottiene il **metodo delle secanti** basato sulla formula iterativa:

$$
x_{n+1} = x_n - \frac{f(x_n)}{f(x_n) - f(x_{n-1})}
$$

$$
x_n - x_{n-1}
$$

**N.B.**: il metodo richiede all'avvio la valutazione della  $f\!(x)$  nei due punti:  $x_{0}$  e  $x_{1}$ . Successivamente ad ogni iterazione è necessario effettuare un solo calcolo di funzione *f*( *xn+*1), avendo preventivamente provveduto a memorizzare i quattro valori:  $f(x_n)$ ,  $f(x_{n-1})$ ,  $x_{n}$ ,  $x_{n-1}$ .

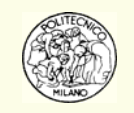

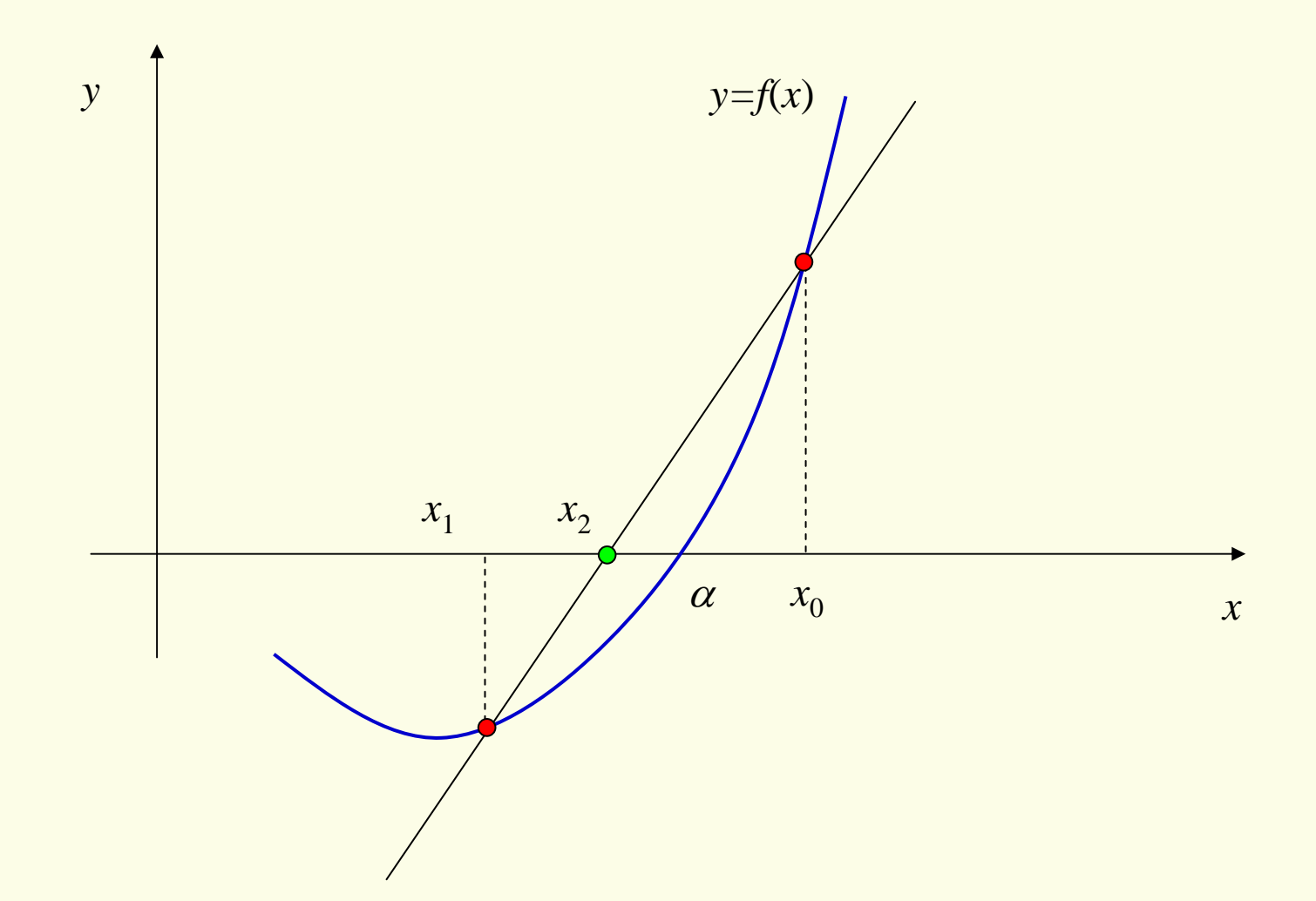

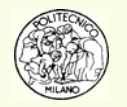

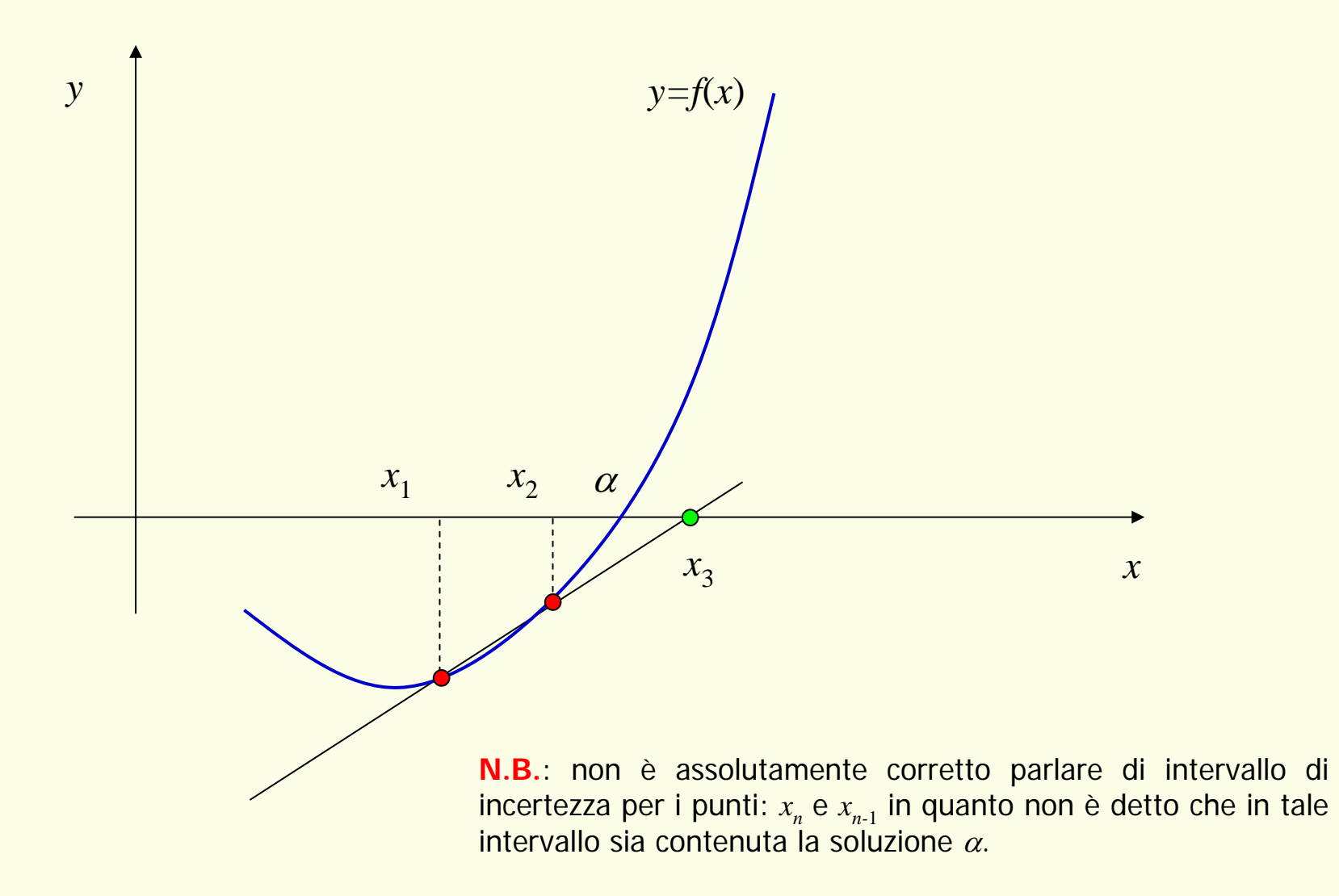

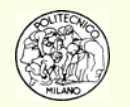

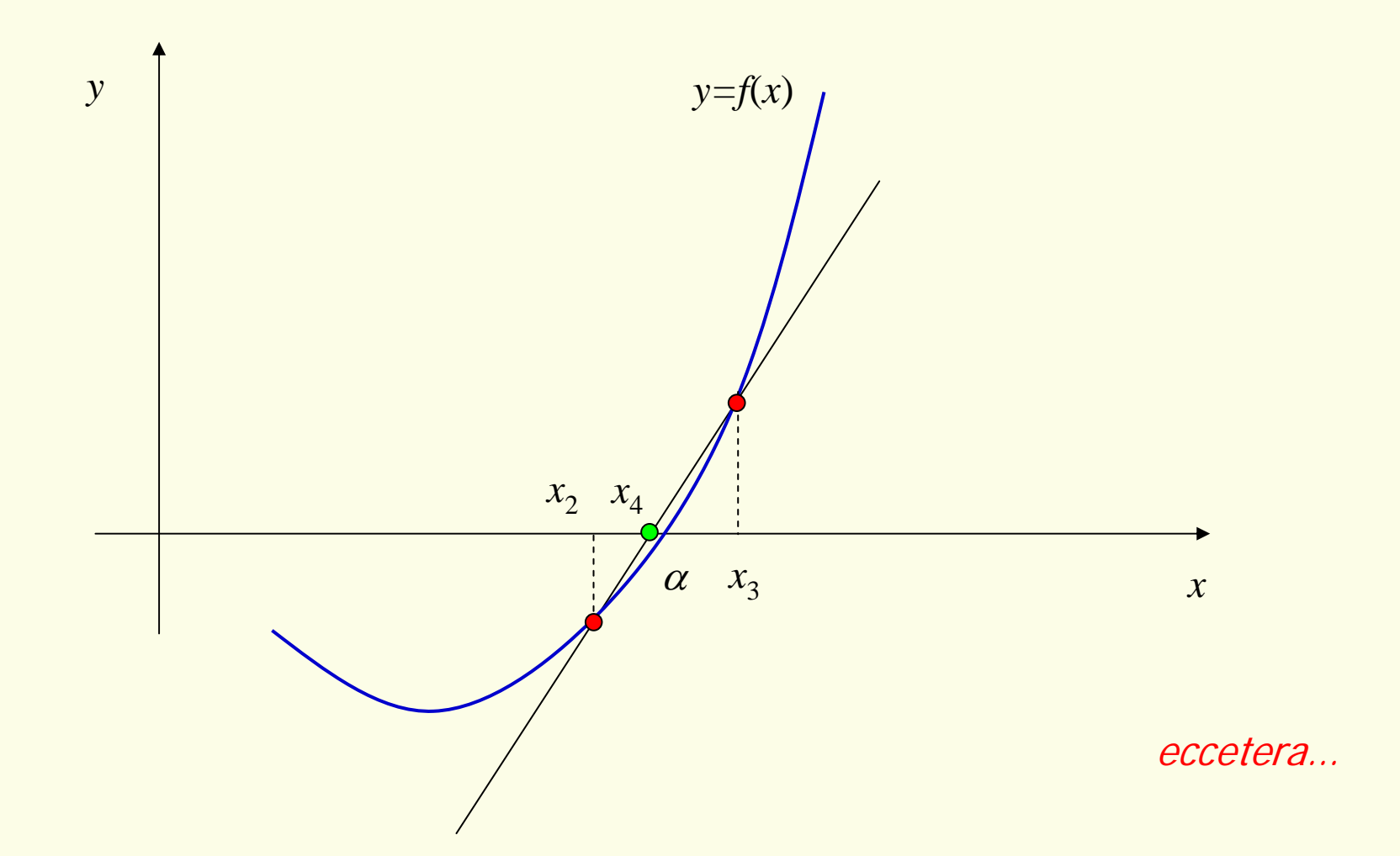

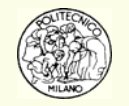

**Esempio**: data l'equazione *x* 6 – *x* – 1 = 0 determinare la radice reale più grande utilizzando come punti iniziali:  $x_0 = 2$  e  $x_1 = 1$ .

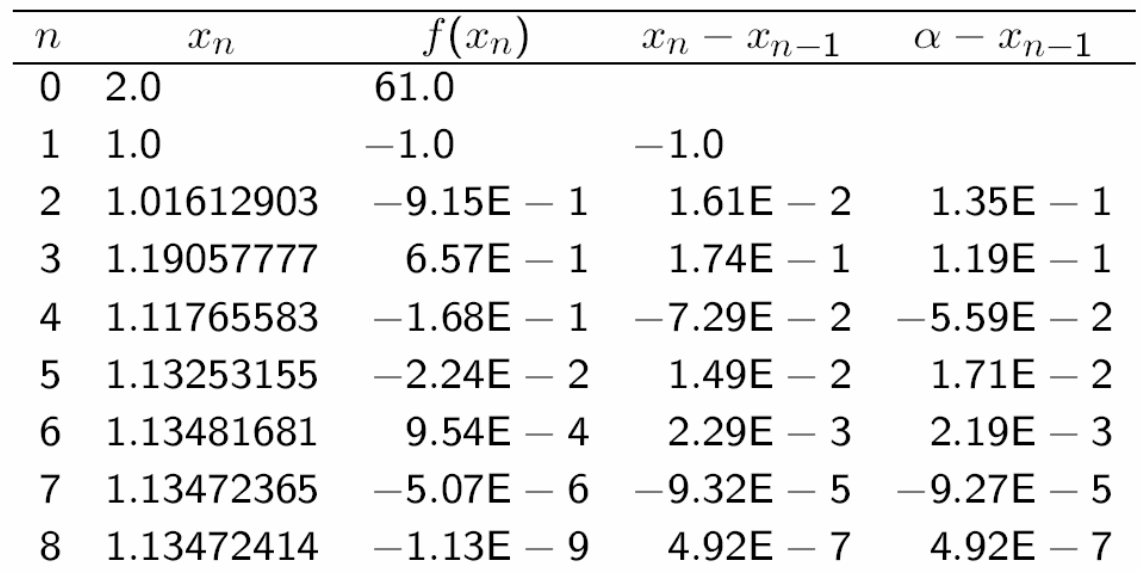

Dopo 8 iterazioni la soluzione calcolata approssima quella esatta alla settima cifra significativa (occorre infatti considerare la colonna: x *n*− x *n*−<sup>1</sup>).

**N.B.**: si noti un comportamento affine a quello del metodo di Newton. Con il crescere delle iterazioni, la velocità di convergenza aumenta. La velocità di convergenza non cresce però indefinitamente bensì <sup>è</sup> asintotica (**se** il metodo converge).

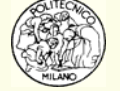

Dall'esempio precedente è possibile osservare empiricamente che la velocità di convergenza del metodo delle secanti è inferiore a quella di Newton ma superiore al metodo dicotomico.

Si noti altresì che la formula delle secanti approssima la derivata presente nel metodo di Newton:

$$
x_{n+1}^{\text{SECANTI}} = x_n - \frac{f(x_n)}{\frac{f(x_n) - f(x_{n-1})}{x_n - x_{n-1}}}
$$
\n
$$
x_{n+1}^{\text{NEWTON}} = x_n - \frac{f(x_n)}{f'(x_n)}
$$

$$
\text{Ovvero:} \qquad f'(x_n) \approx \frac{f(x_n) - f(x_{n-1})}{x_n - x_{n-1}}
$$

È questa approssimazione che fa decrescere la velocità di convergenza del metodo delle secanti rispetto a quello di Newton.

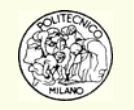

È possibile dimostrare che la velocità di convergenza del metodo delle secanti è pari al valore della sezione aurea:

$$
\frac{\sqrt{5}+1}{2} \approx 1.6180339887498948482045868343656...
$$
  

$$
|x_{i+1} - \alpha| \approx M |x_i - \alpha|^{\phi} \implies |e_{n+1}| \approx |e_n|^{\phi}
$$
  
con: 
$$
M = \frac{-f''(\alpha)}{2f'(\alpha)} \qquad \phi = \frac{\sqrt{5}+1}{2}
$$

Quindi:

Si rammenta che si ha convergenza del metodo delle secanti per valori iniziali  $x_{\rm o}$ e  $x_1$  presi sufficientemente vicini alla soluzione esatta  $\alpha$ .

Tale intervallo varia a seconda della funzione *f*( *x* ) da azzerare.

I metodi di **Newton** e delle **secanti** avendo una convergenza asintotica di ordine maggiore di uno sono detti: metodi **superlineari**. Il metodo **dicotomico** ha viceversa convergenza di ordine uno, è quindi un metodo **lineare**.

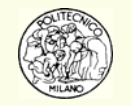

### **PRO**

- 1. È un metodo a convergenza superlineare (quindi è più veloce del metodo dicotomico)
- 2. Non richiede il calcolo di derivate (spesso le funzioni non sono agevolmente derivabili. Spesso la derivata di una funzione ha un costo, in termini di tempo di CPU, decisamente superiore a quello del calcolo della funzione stessa)
- 3. Dopo l'avvio, richiede il calcolo di una sola funzione per ogni iterazione, al contrario del metodo di Newton che richiede due calcoli  $(f(x) \in f'(x))$

#### **CONTRO**

- 1. Può non convergere (cioè diverge! o in certi rari casi entra in loop infinito)
- 2. Non si ha un intervallo di errore garantito nel corso delle iterazioni
- 3. È probabile che abbia difficoltà allorché $f'(\alpha)$  = 0
- 4. Non può essere facilmente generalizzato alla soluzione di sistemi di equazioni algebriche non lineari

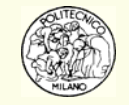

# **Animazione metodo della secante [1]**

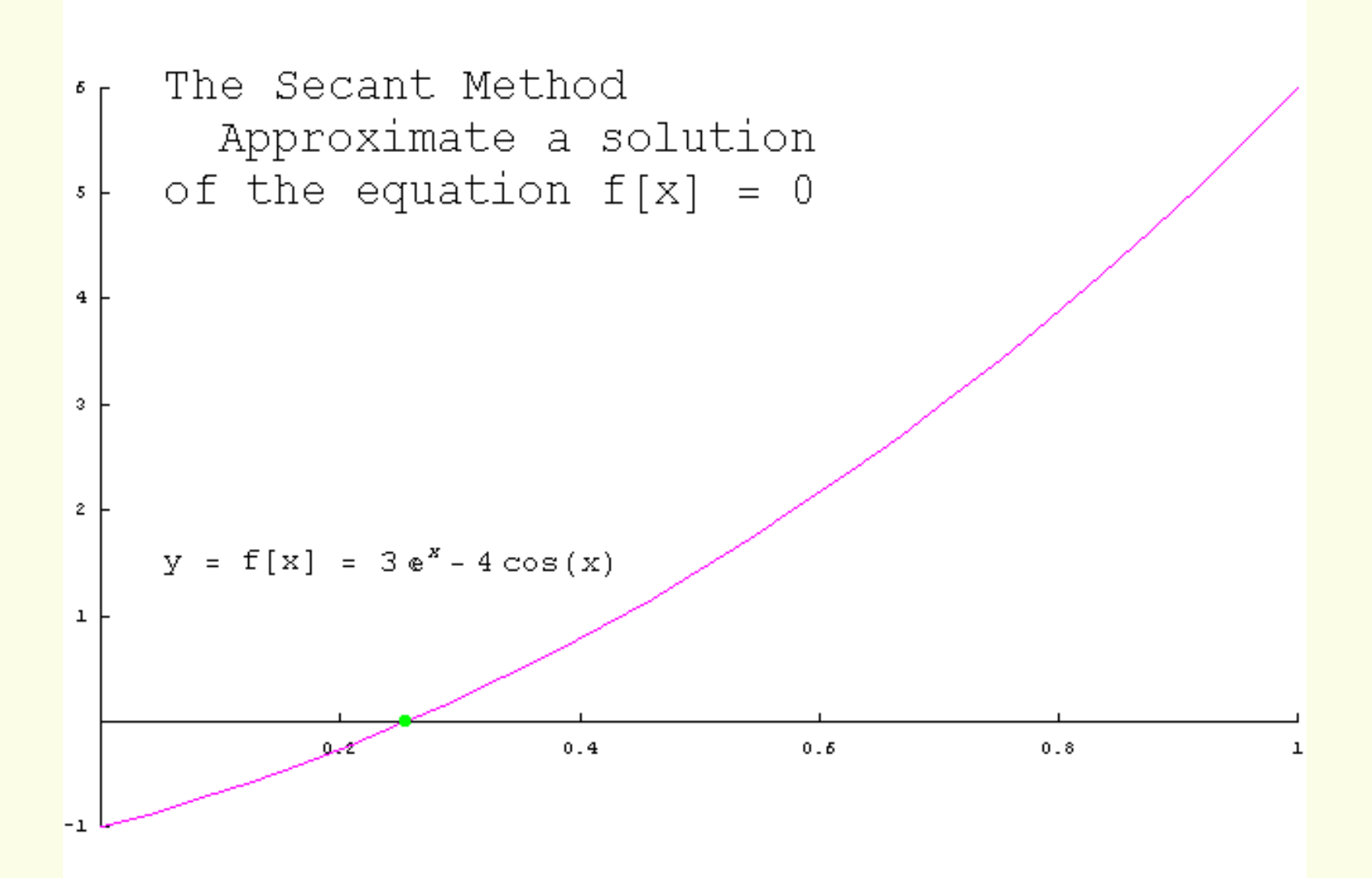

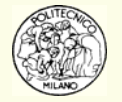

# **Animazione metodo della secante [2]**

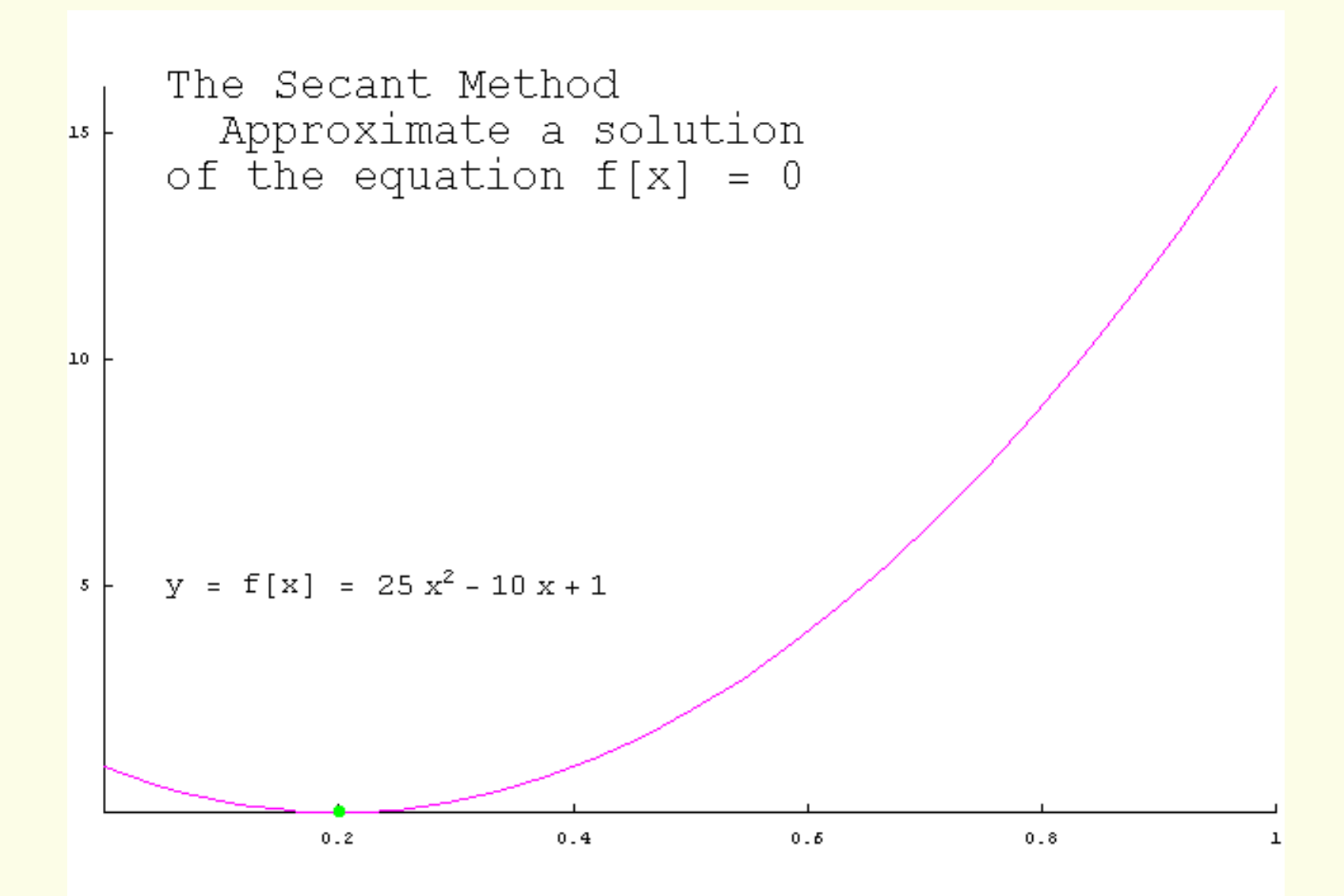

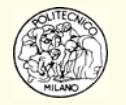

# **Animazione metodo della secante [3]**

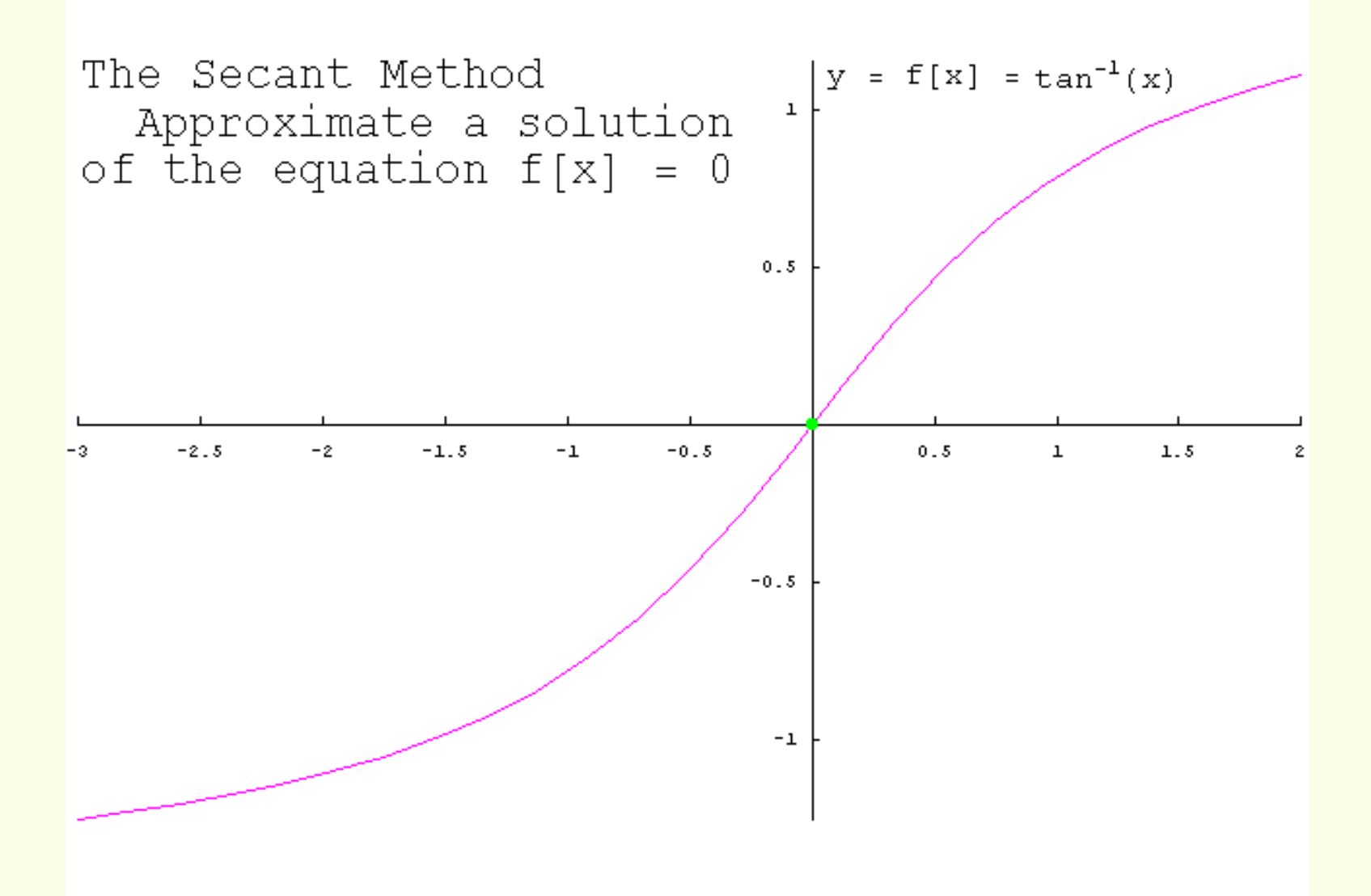

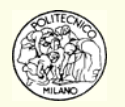

# **Animazione metodo della secante [4]**

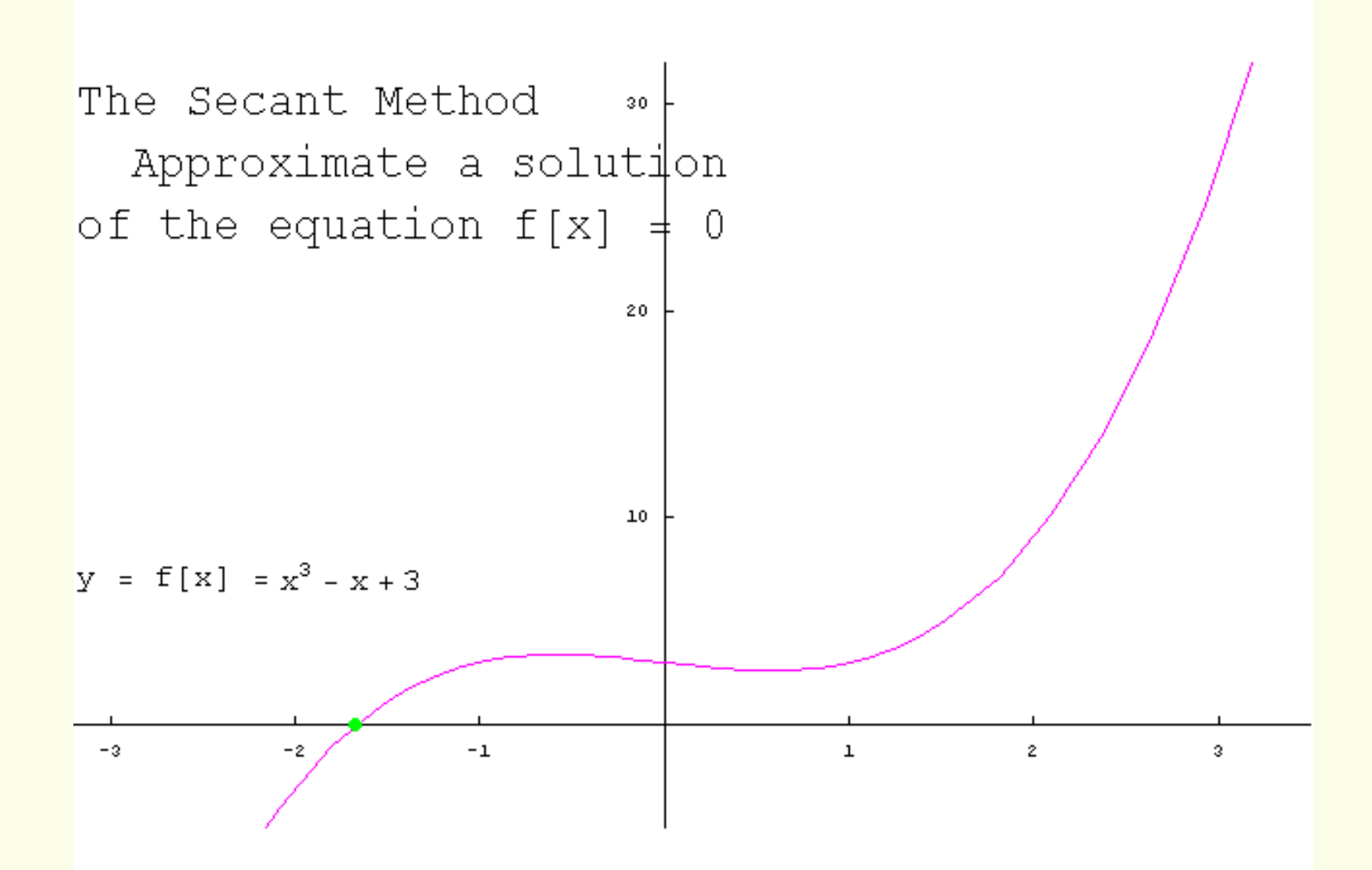

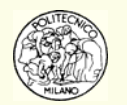

# **Animazione metodo della secante [5]**

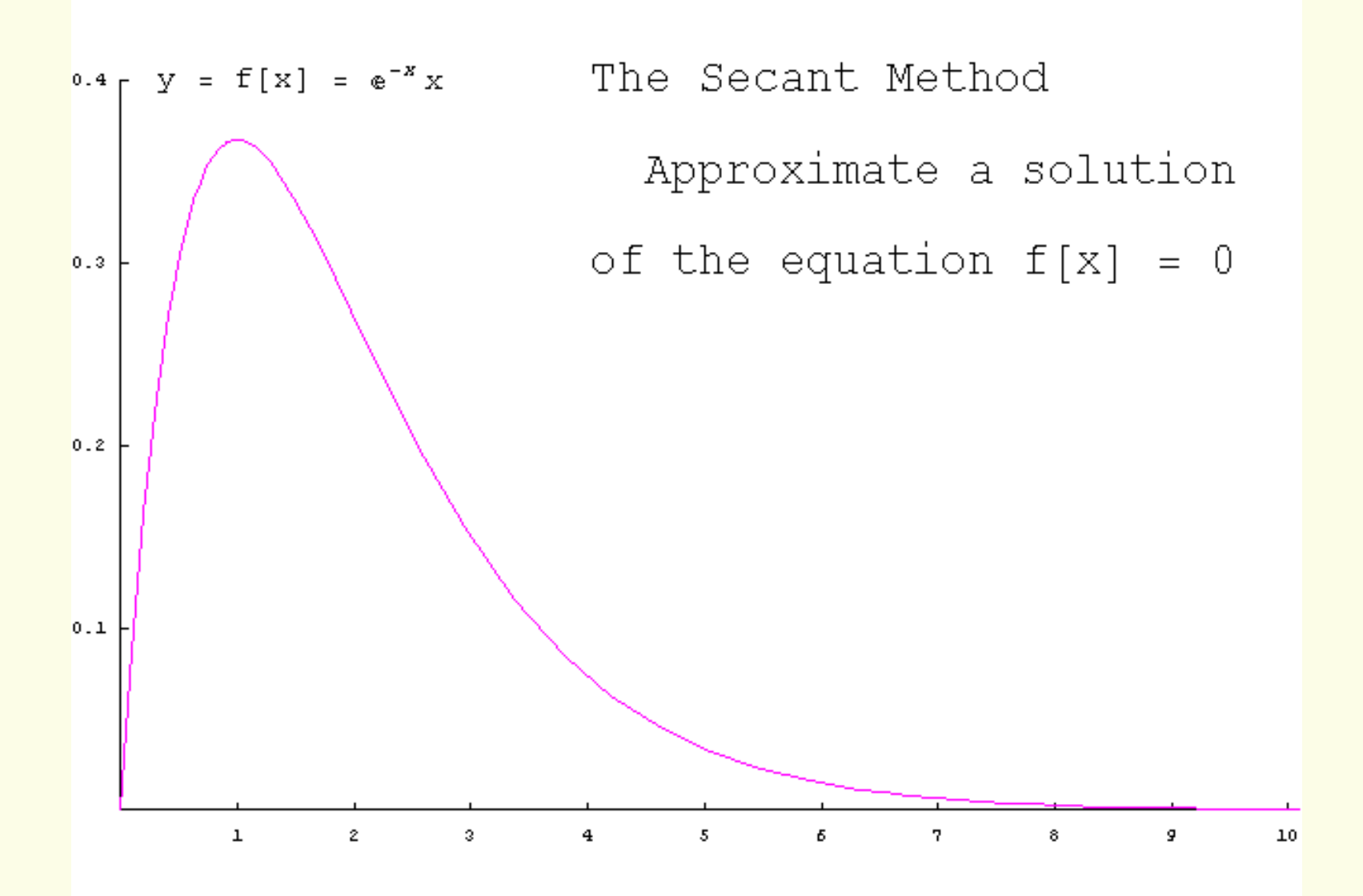

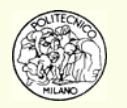

# **Animazione metodo della secante [6]**

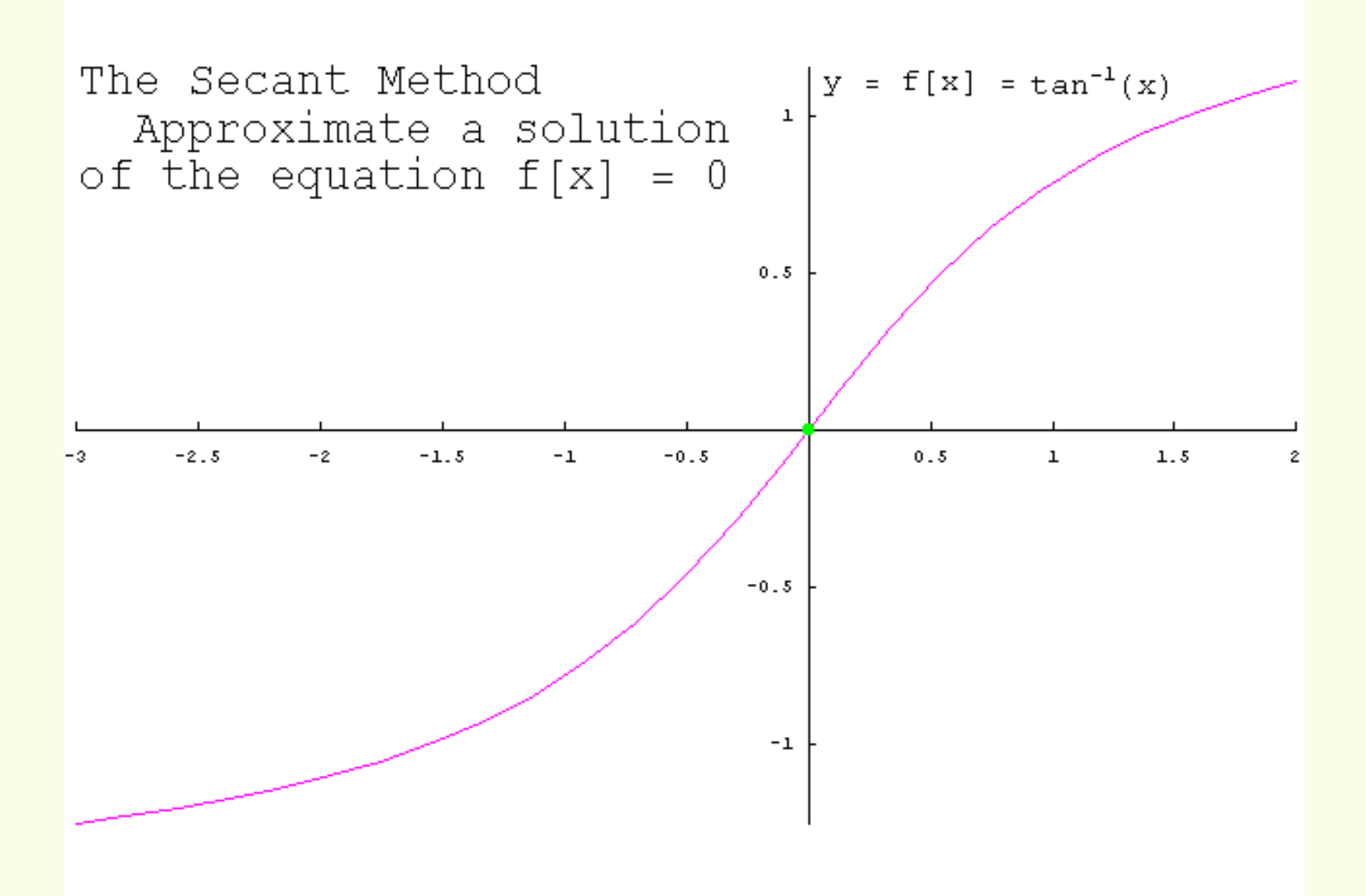

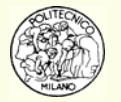

Il metodo della **regula falsi** è molto simile a quello delle secanti. Si parla sempre di secanti e di successione di punti. Si riprende però il concetto di **intervallo di incertezza** rappresentato cioè da due punti estremi nei quali la funzione da azzerare (considerata continua) assume valori di segno opposto. Nel corso delle iterazioni i due punti rispetto cui calcolare la secante sono allo stesso tempo anche i punti dell'intervallo di incertezza.

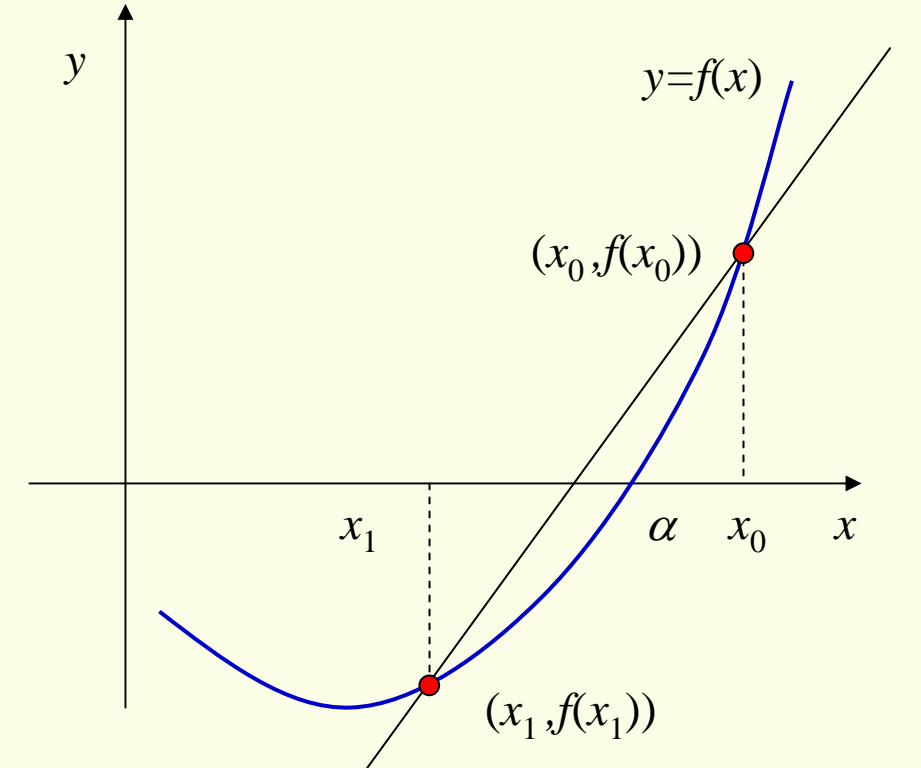

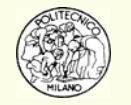

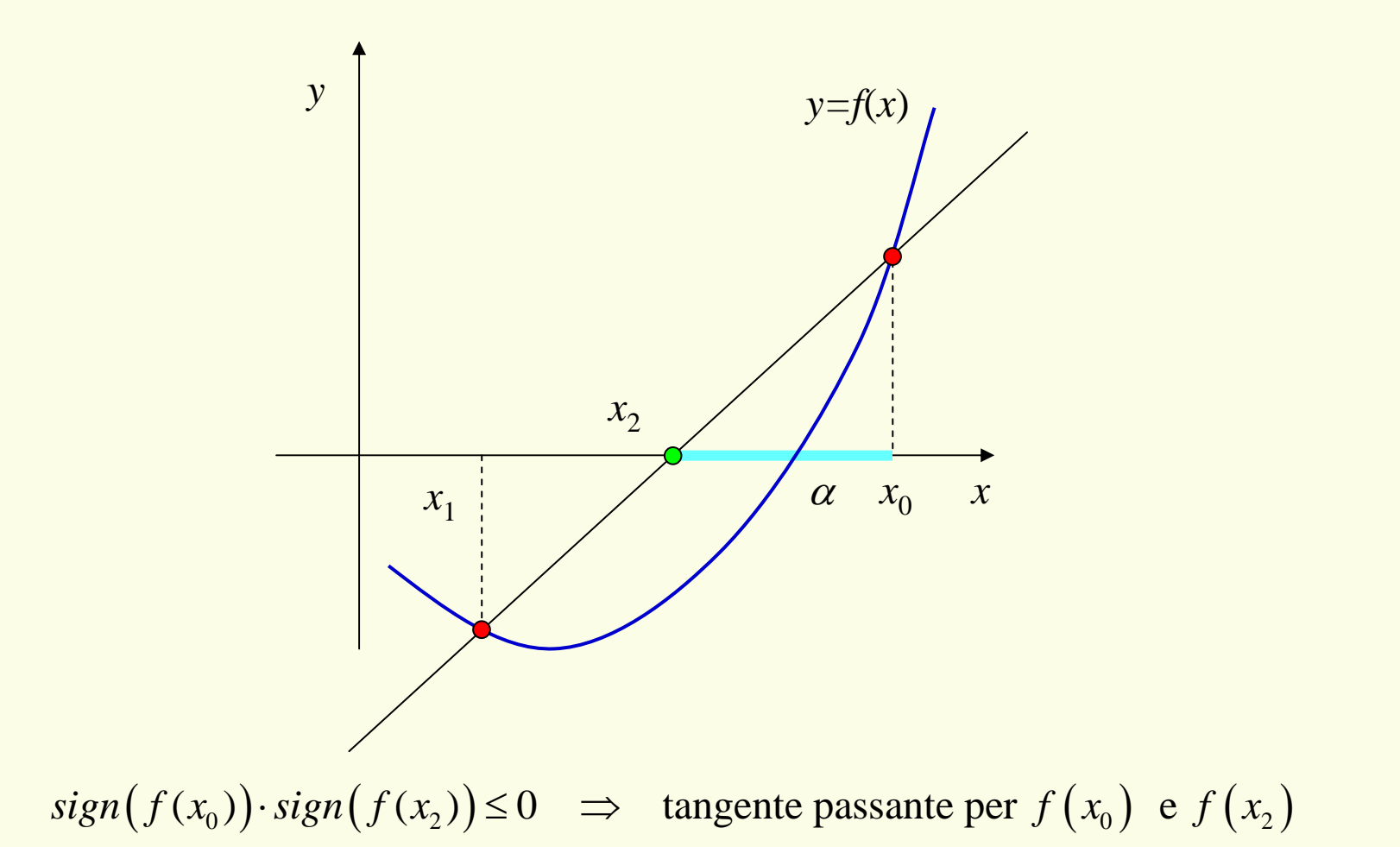

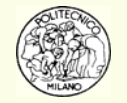

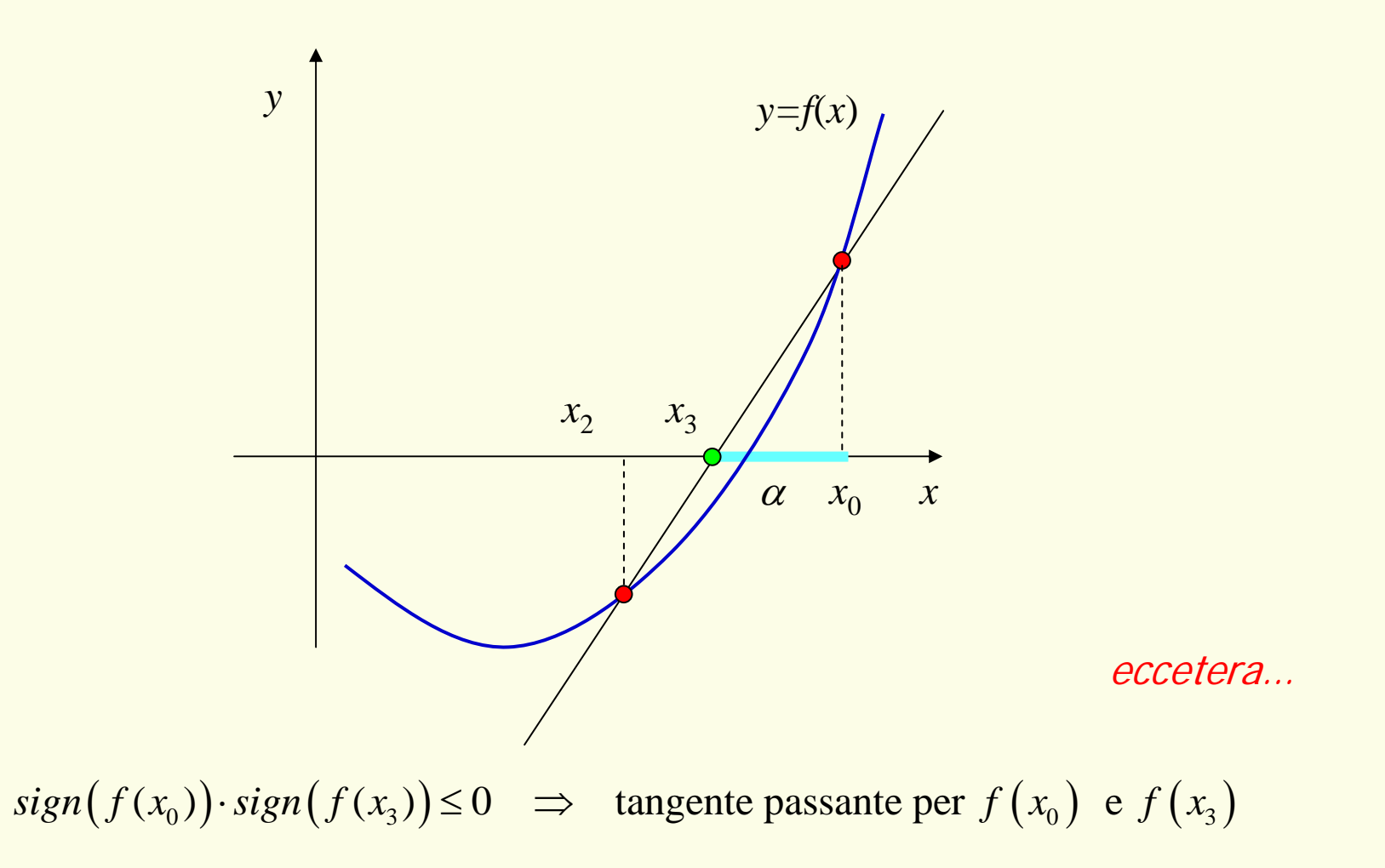

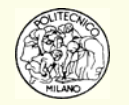

#### **PRO**

- 1. Rispetto al metodo di Newton e delle secanti, questo metodo mantiene la nuova iterazione all'interno dell'intervallo di incertezza
- 2. Si ha certezza della convergenza del metodo iterativo (sotto le ipotesi di applicabilità del teorema di Bolzano)

#### **CONTRO**

1. Si ha una diminuzione della velocità di convergenza rispetto al metodo delle secanti

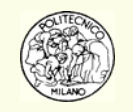

### **Animazione metodo regula falsi**

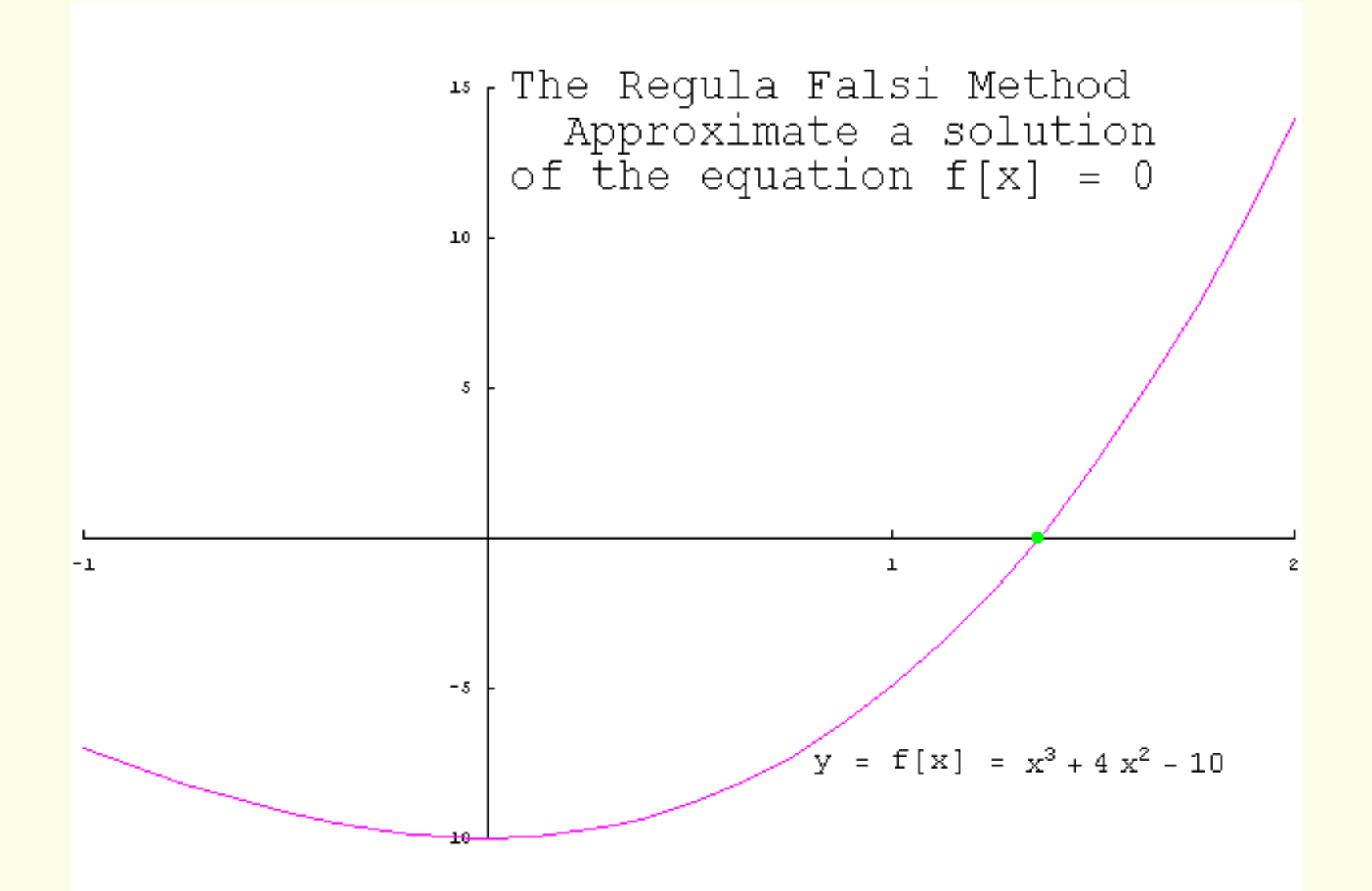

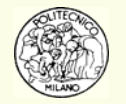

# **Letture aggiuntive**

#### **Statistics of the Zeta function and it's connection with Quantum Chaos?**

We will use some specific techniques to find the roots of a function, to make a list of the first 100 roots of the Riemann Zeta function. We will then look at the statistics of the distributions of these roots and see that they correspond to the statistics of the energy eigenstates of a quantum system whose classical counterpart is known to be chaotic. Although this correspondence is known, no one understands exactly why the statistics of the zeros of this very special mathematical function seem to match with the quantum physics of chaotic systems.

The Riemann Zeta function is exactly given by the formula:

$$
\zeta(s) = \prod_{k=1}^{\infty} \frac{1}{k^2} = \prod_{P=2}^{\infty} (1 - P^{-s})^{-1}
$$

where the first product is over all the positive integers and where the last product is over all the positive prime integers P. The Zeta function given above is a function of s where , a real number. However, through analytic extension, we can define the Zeta function over the entire complex plane. It turns out that the Zeta function possesses trivial poles when *s* is a negative integer. However, on the line *s*=1/2+*it*, the Riemann Zeta function displays zeros.

There is a very famous conjecture, called the Riemannhypothesis, that this function only has non-trivial zeros on this complex line. So far this conjecture has not been proven but big supercomputers have checked it up to the  $10^{10}$   $h$   $2e$  ro! The Riemann Zeta function plays a very important role in the numerical analysis of prime numbers. However, to date, no concrete connection with real physics has been made. We will explore the above mentioned connection with quantum chaos now.

It is very difficult to numerically evaluate the Riemann Zeta function. An approximate formula for this function on the complex line (sometimes called the critical line), s=1/2+it, has been derived.

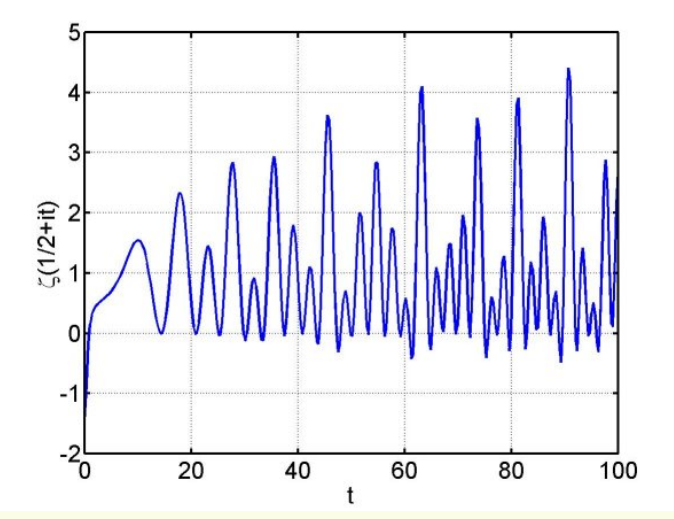

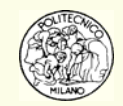

### **Animazione metodo sostituzioni successive [1]**

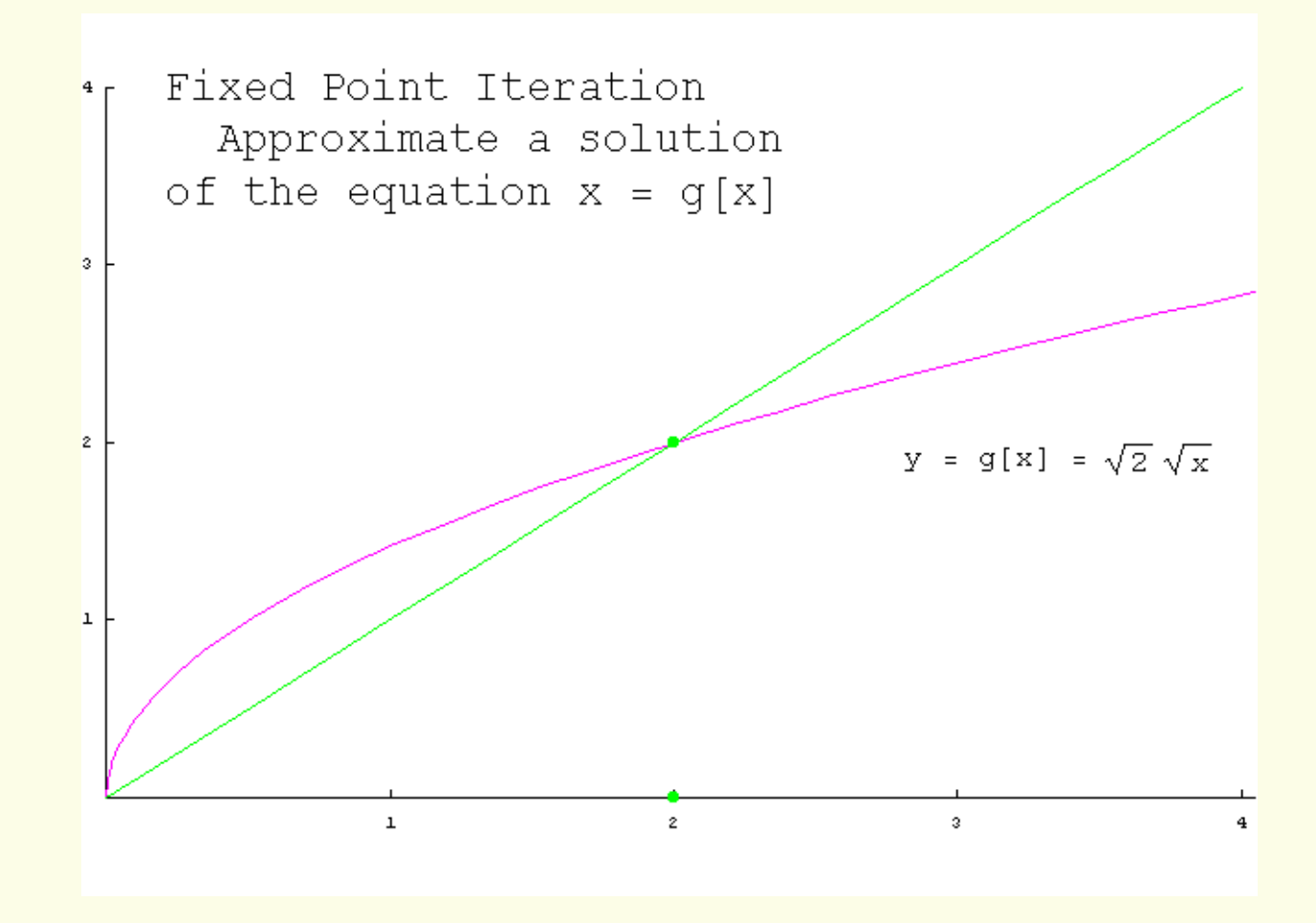

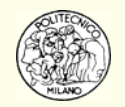

### **Animazione metodo sostituzioni successive [2]**

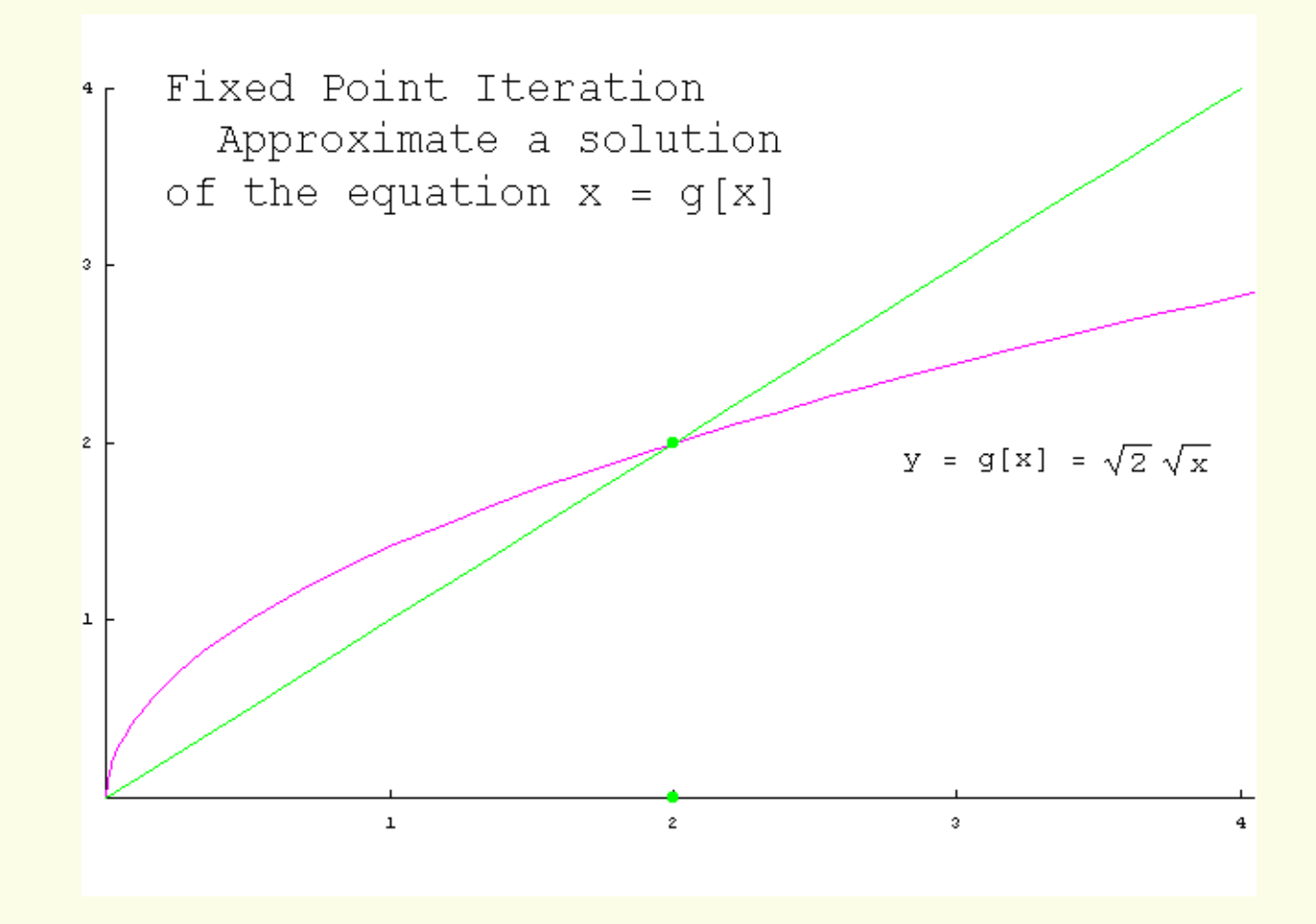

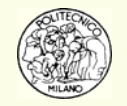

### **Animazione metodo sostituzioni successive [3]**

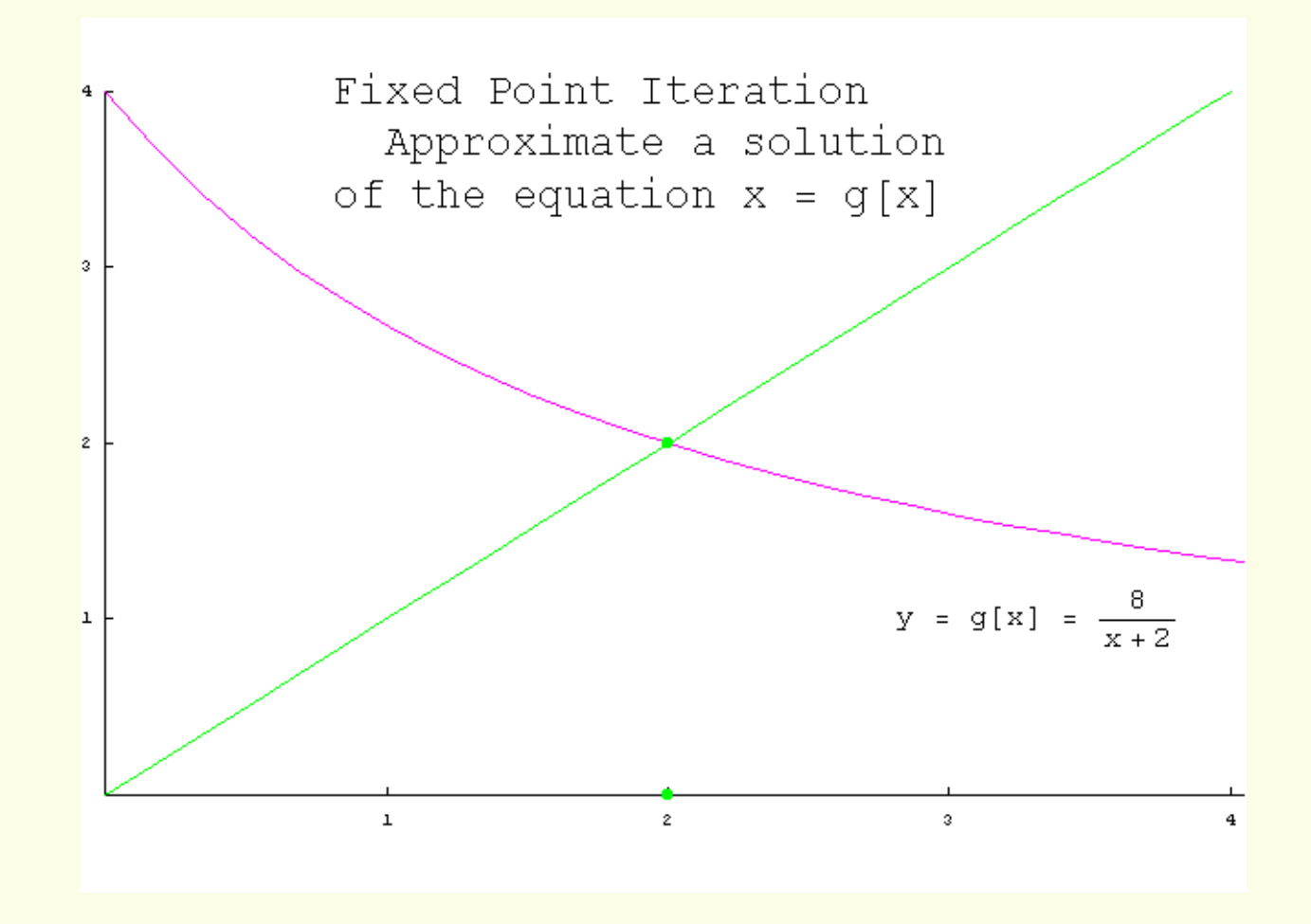

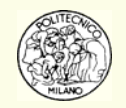

### **Animazione metodo sostituzioni successive [4]**

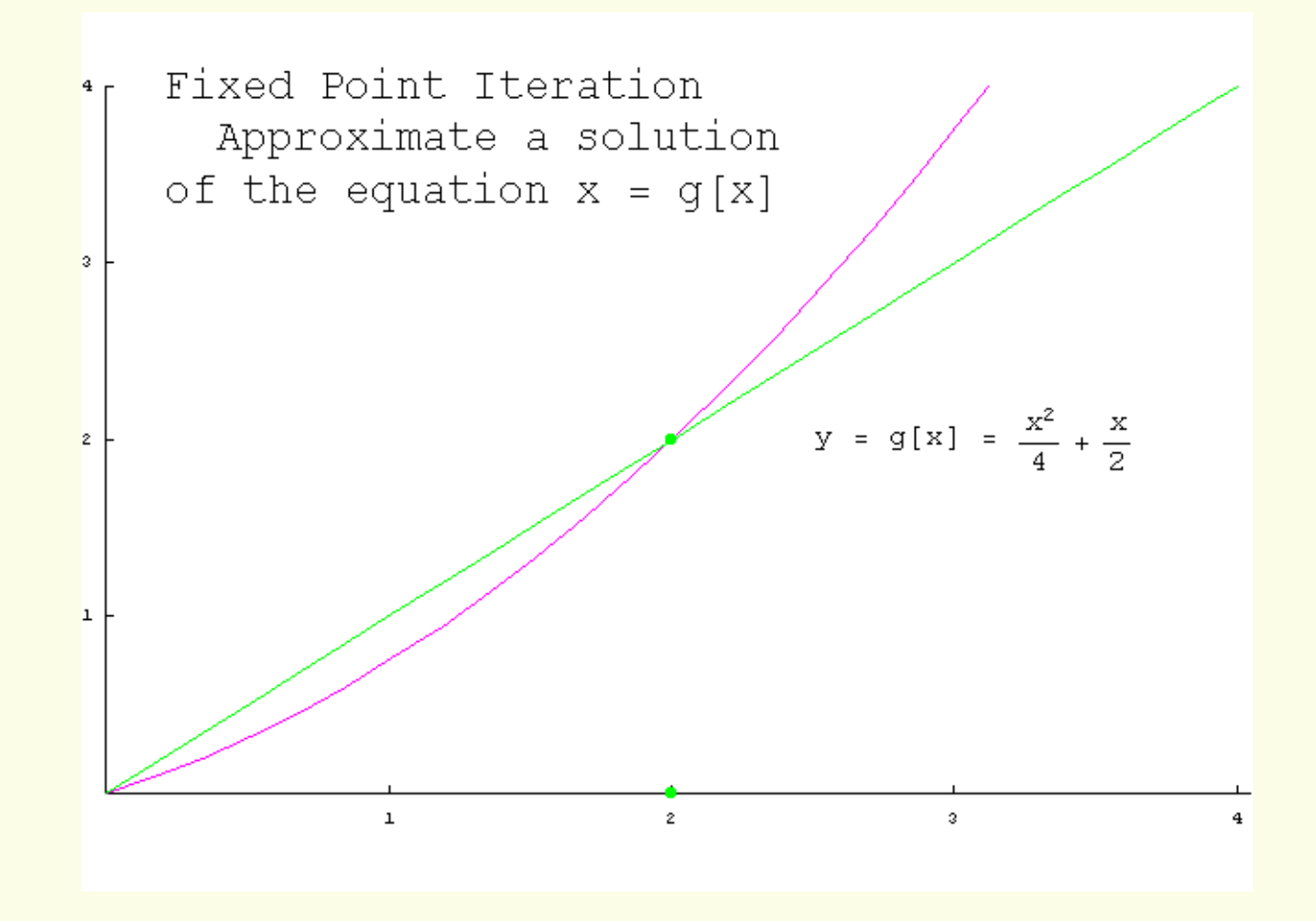

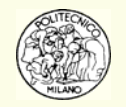
## **Animazione metodo sostituzioni successive [5]**

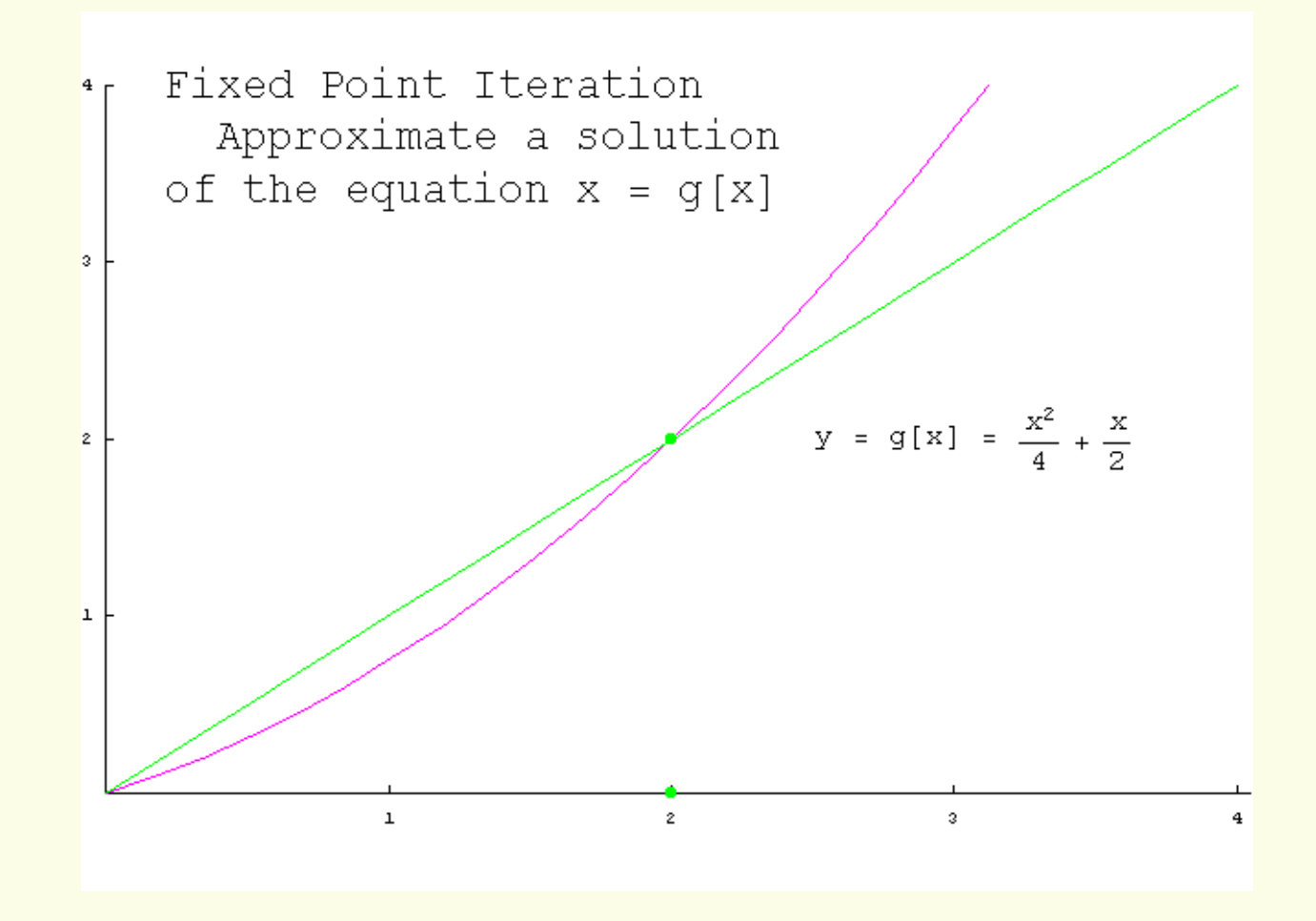

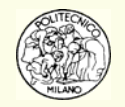

## **Animazione metodo sostituzioni successive [6]**

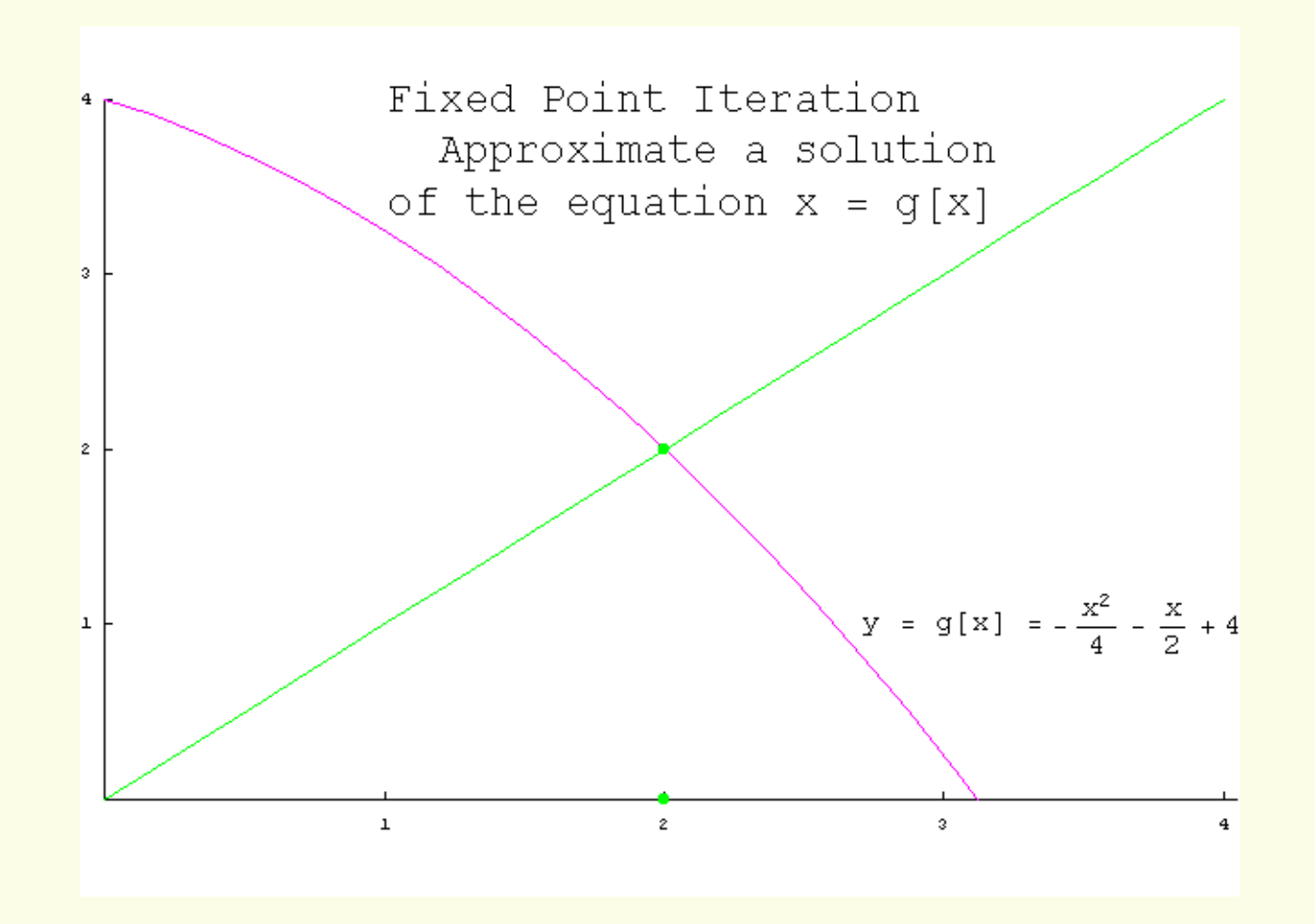

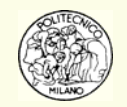

## **Bibliografia**

- •Atkinson K. E., "Elementary Numerical Analysis", John Wiley & Sons, (1993)
- •Buzzi Ferraris G., "Metodi numerici e Software in C++", Addison Wesley, (1998)
- •Comincioli V., "Analisi numerica. Metodi Modelli Applicazioni", McGraw-Hill, (1990)
- • Du Sautoy M., "L'enigma dei numeri primi. L'ipotesi di Riemann, l'ultimo grande mistero della matematica", Rizzoli, (2004)

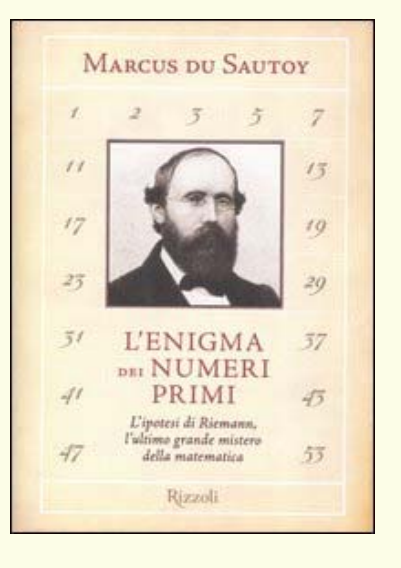

- •[http://planck.thphys.may.ie/CompPhysics/lecture/roots/Zeta/statistics\\_of\\_the\\_zeta\\_function.htm](http://planck.thphys.may.ie/CompPhysics/lecture/roots/Zeta/statistics_of_the_zeta_function.htm)
- •<http://math.fullerton.edu/mathews/a2001/Animations/RootFinding/RootFinding.html>
- •http://www-gap.d[cs.st-and.ac.uk/~history/Mathematicians/Newton.html](http://www-gap.dcs.st-and.ac.uk/~history/Mathematicians/Newton.html)

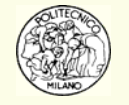